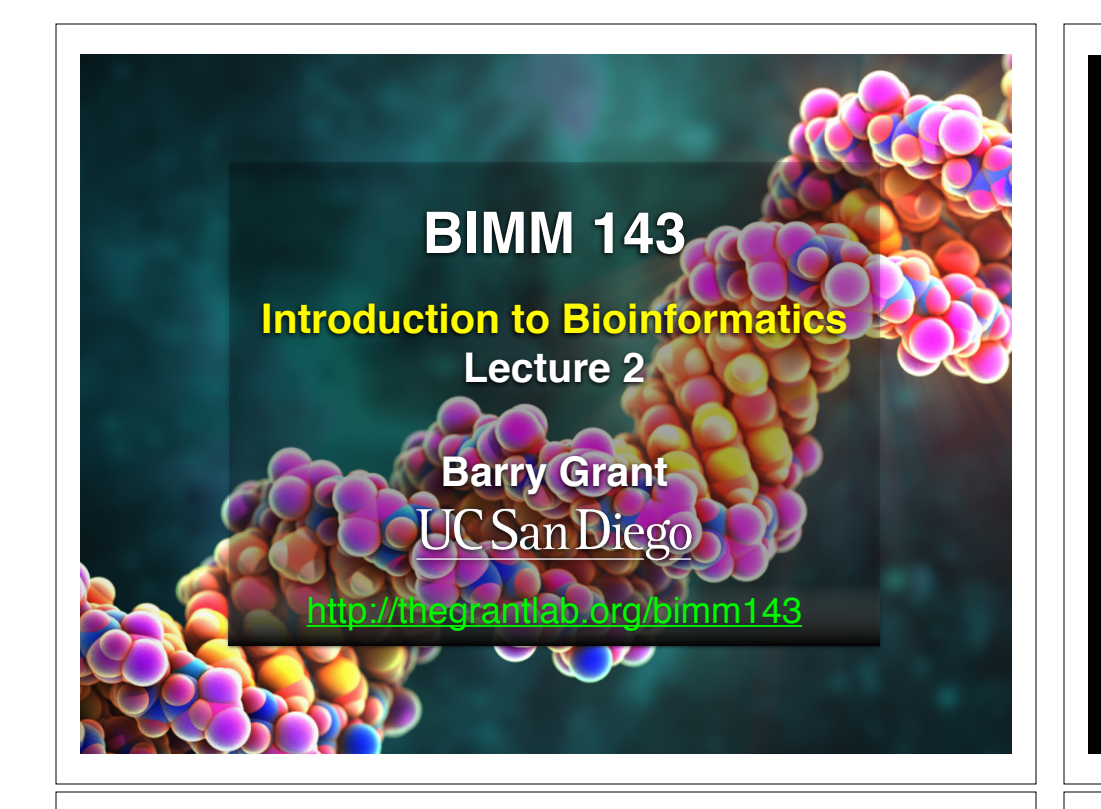

#### **Recap From Last Time:**

- Bioinformatics is computer aided biology.
	- ‣ Deals with the collection, archiving, organization, and interpretation of a wide range of biological data.
- The NCBI and **EBI** are major online bioinformatics service providers.
- Introduced via **hands-on session** the BLAST, Entrez, GENE, OMIM, UniProt, Muscle and PDB bioinformatics tools and databases.
	- Muddy point assessment (see results)
- There are a large number of bioinformatics databases (see handout!).
- Also covered: Course structure; Supporting course website, Ethics code, and Introductions…

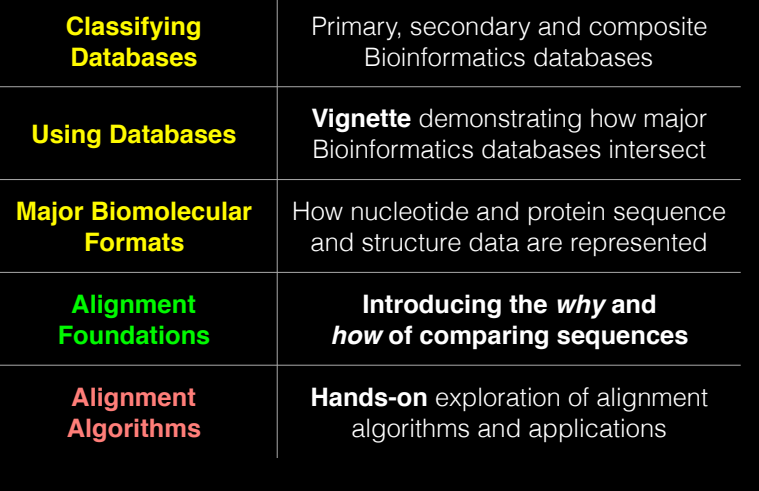

# **Today's Menu Bandary, secondary & composite databases**

Bioinformatics databases can be usefully classified into *primary*, *secondary* and *composite* according to their data source.

- **Primary databases** (or *archival databases*) consist of data derived experimentally.
	- ‣ **GenBank**: NCBI's primary nucleotide sequence database.
	- ‣ **PDB:** Protein X-ray crystal and NMR structures.
- **Secondary databases** (or *derived databases*) contain information derived from a primary database.
	- **RefSeq**: non redundant set of curated reference sequences primarily from GenBank
	- **PFAM**: protein sequence families primarily from UniProt and PDB
- **Composite databases** (or *metadatabases*) join a variety of different primary and secondary database sources.
	- **OMIM**: catalog of human genes, genetic disorders and related literature
	- **GENE**: molecular data and literature related to genes with extensive links to other databases.

## DATABASE VIGNETTE

You have just come out a seminar about gastric cancer and one of your co-workers asks:

"W*hat do you know about that 'Kras' gene the speaker kept taking about?*"

You have some recollection about hearing of 'Ras' before. How would you find out more?

- Google?
- Library?
- **• Bioinformatics databases at NCBI and EBI!**

http://www.ncbi.nlm.nih.gov/

#### **Example Vignette Questions:**

- What chromosome location and what genes are in the vicinity of a given query gene? NCBI **GENE**
- What can you find out about molecular functions, biological processes, and prominent cellular locations? EBI **GO**
- What amino acid positions in the protein are responsible for ligand binding? EBI **UniProt**
- What variants of this gene are associated with gastric cancer and other human diseases? NCBI **OMIN**
- What is known about the protein family, its species distribution, number in humans and residue-wise conservation? EBI **PFAM**
- Are high resolution protein structures available to examine the details of these mutations? How might we explain their potential molecular effects? RCSB **PDB**

#### http://www.ncbi.nlm.nih.gov/

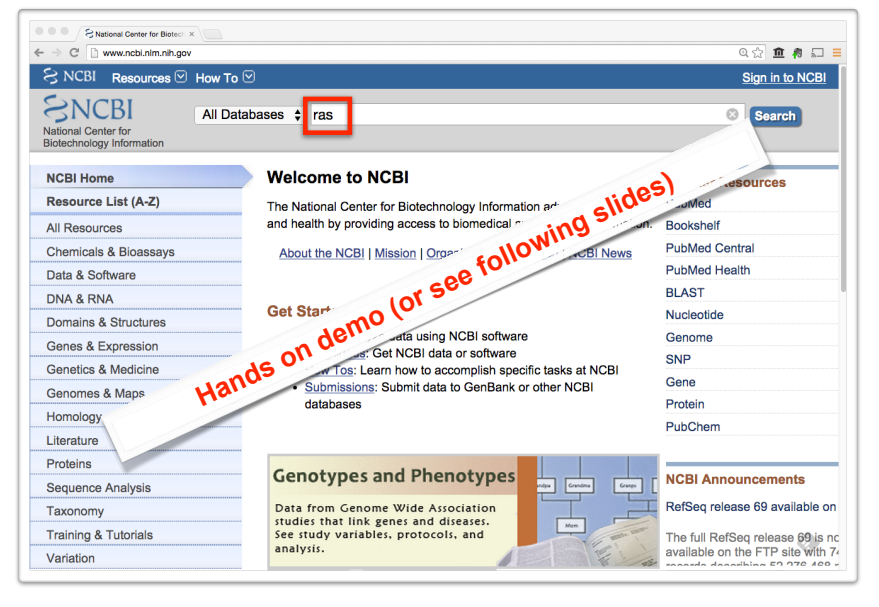

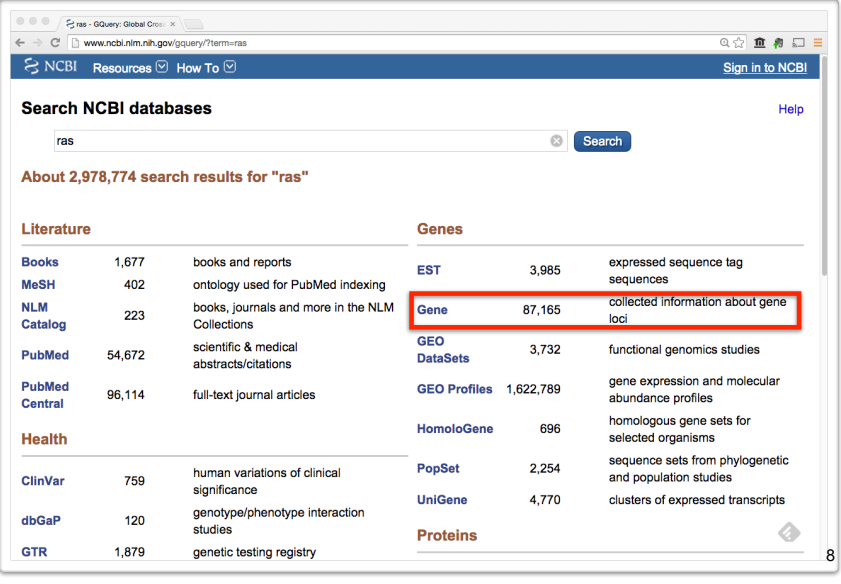

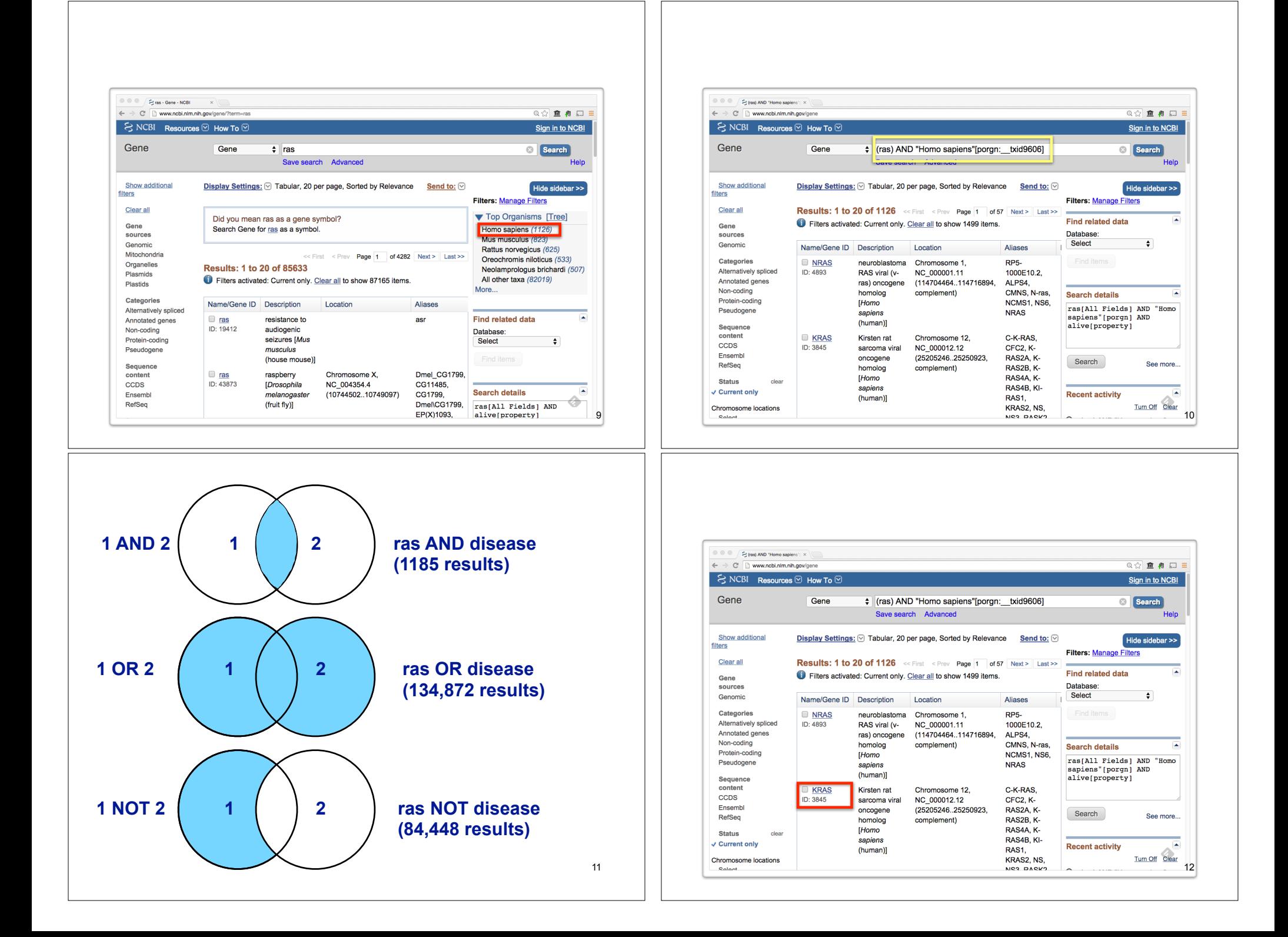

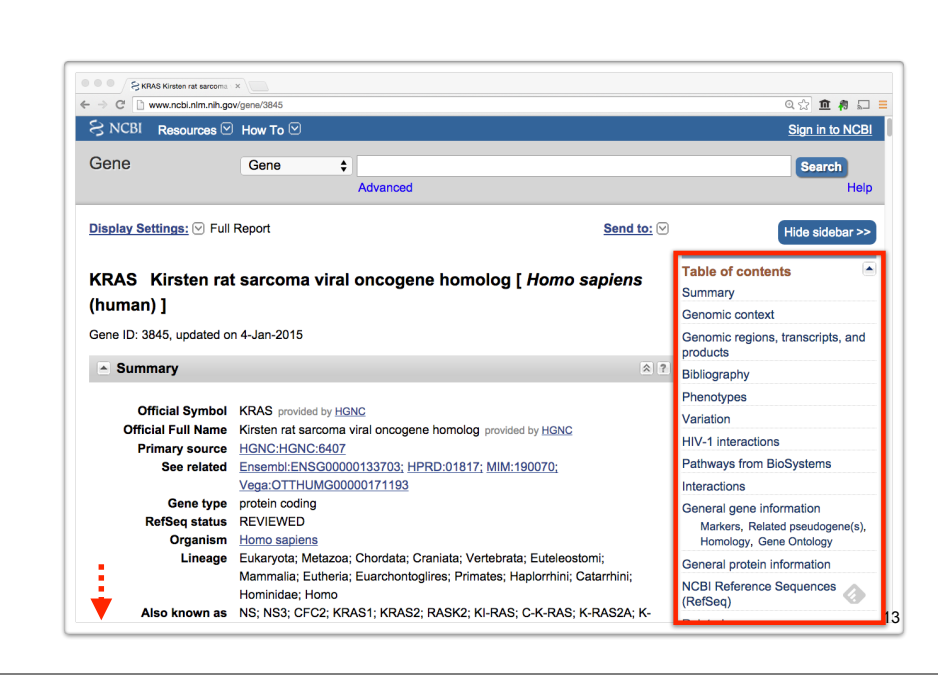

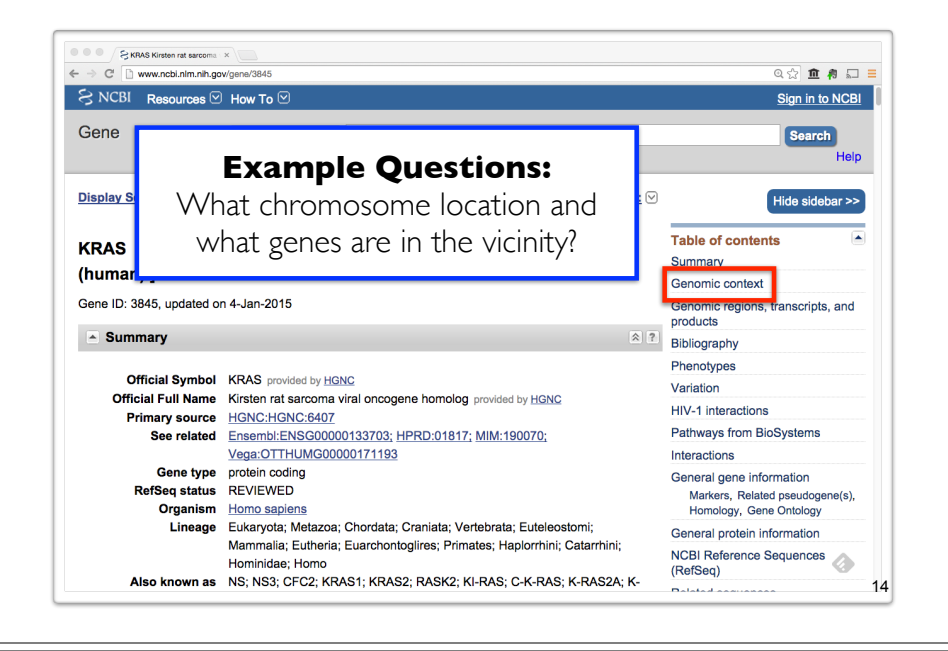

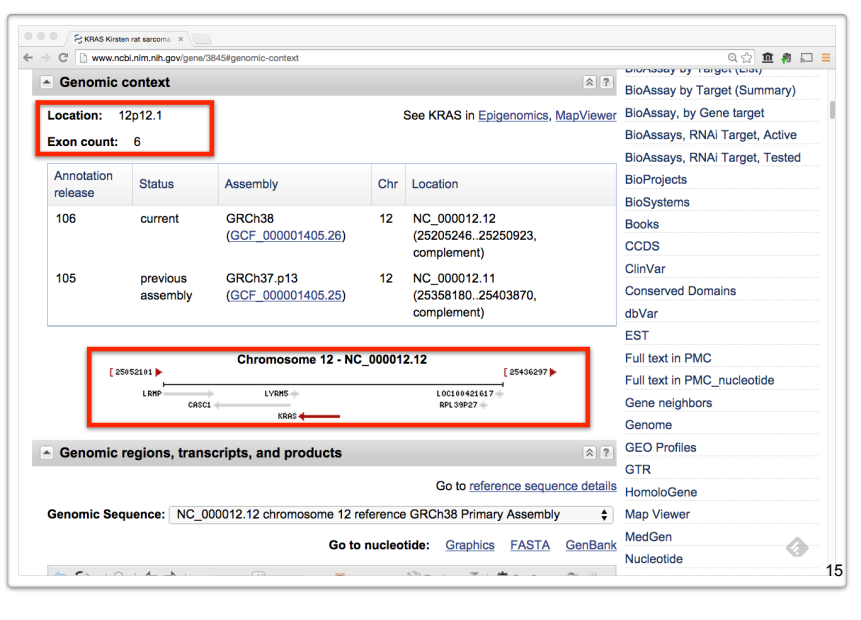

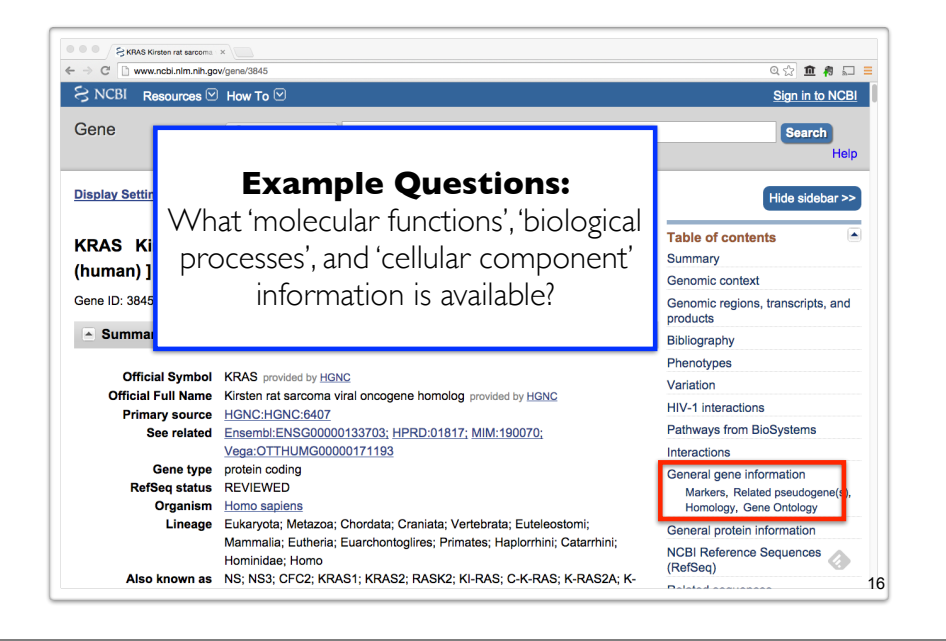

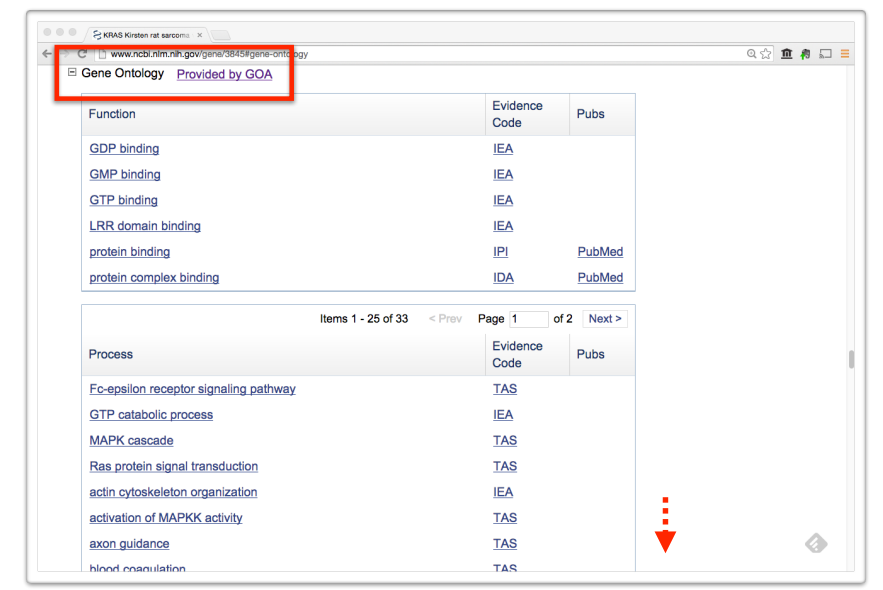

## **Why do we need Ontologies?**

- Annotation is essential for capturing the understanding and knowledge associated with a sequence or other molecular entity
- Annotation is traditionally recorded as "free text", which is easy to read by humans, but has a number of disadvantages, including:
	- ‣ Difficult for computers to parse
	- ‣ Quality varies from database to database
	- ‣ Terminology used varies from annotator to annotator
- Ontologies are annotations using standard vocabularies that try to address these issues
- GO is integrated with UniProt and many other databases including a number at NCBI

## **GO: Gene Ontology**

GO provides a controlled vocabulary of terms for describing gene product characteristics and gene product annotation data

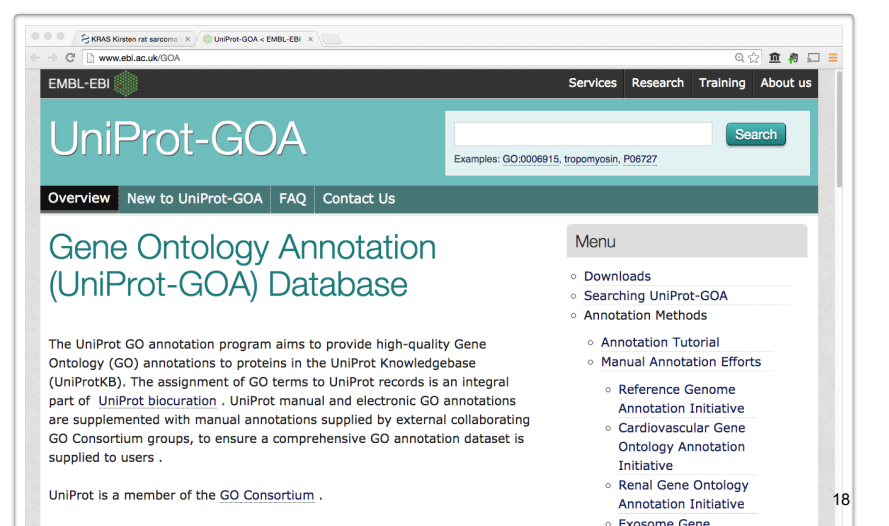

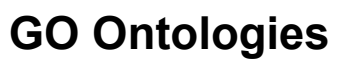

- There are three ontologies in GO:
	- ‣ **Biological Process**

A commonly recognized series of events e.g. cell division, mitosis,

- ‣ **Molecular Function** An elemental activity, task or job e.g. kinase activity, insulin binding
- ‣ **Cellular Component** Where a gene product is located e.g. mitochondrion, mitochondrial membrane

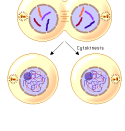

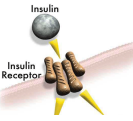

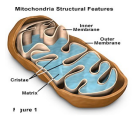

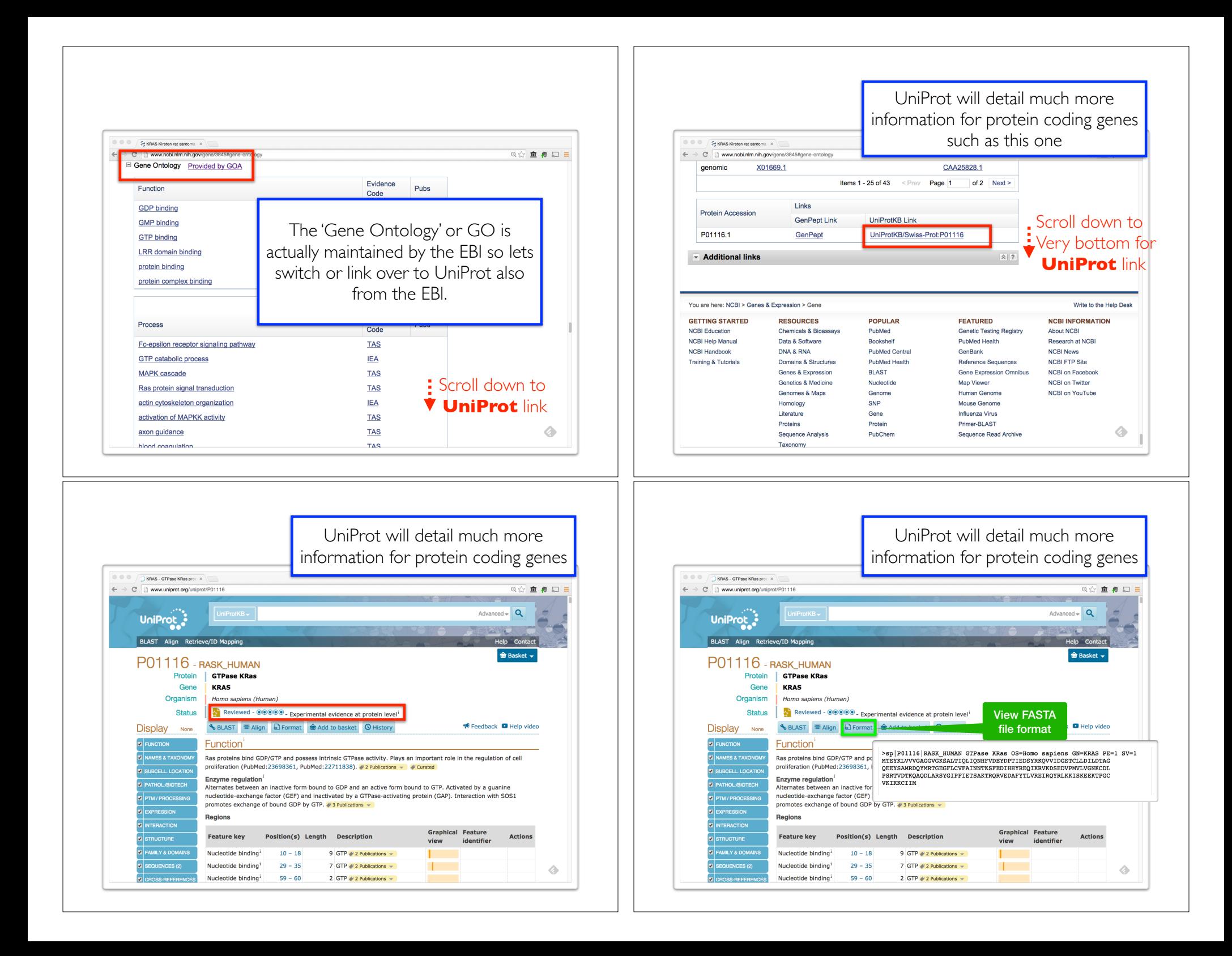

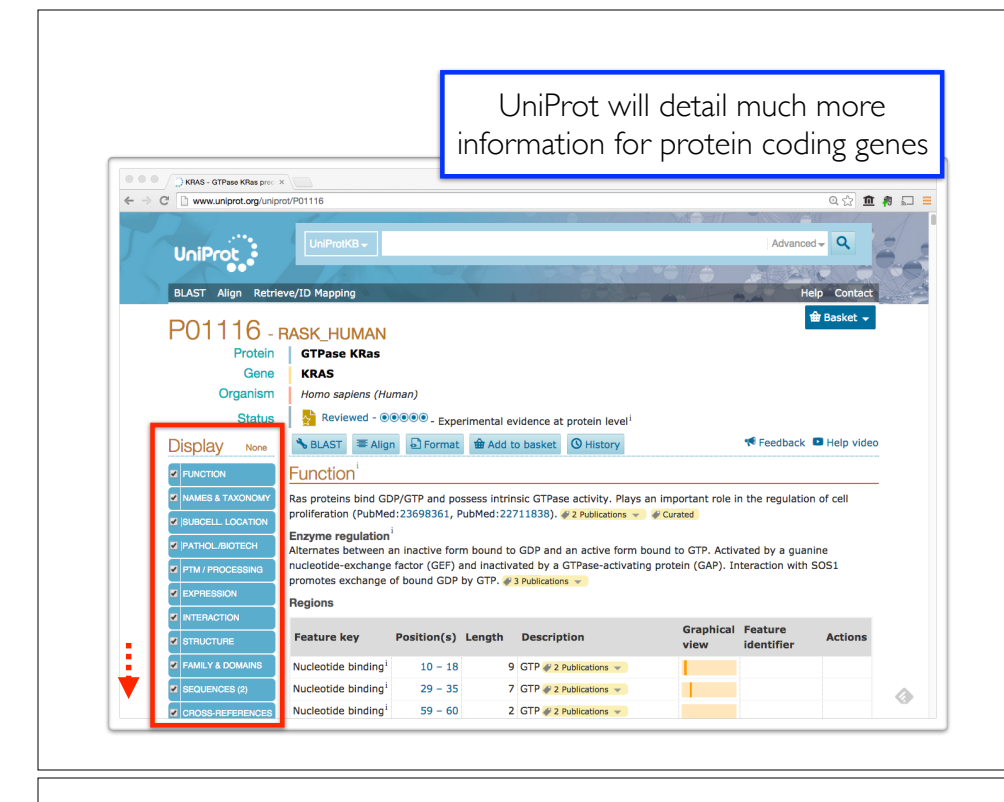

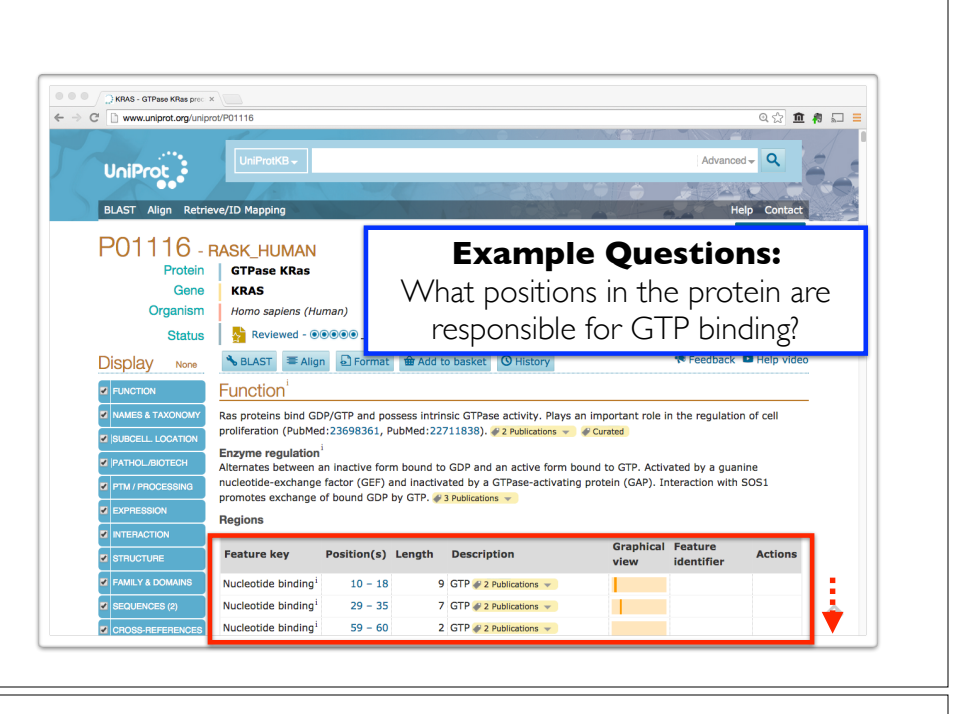

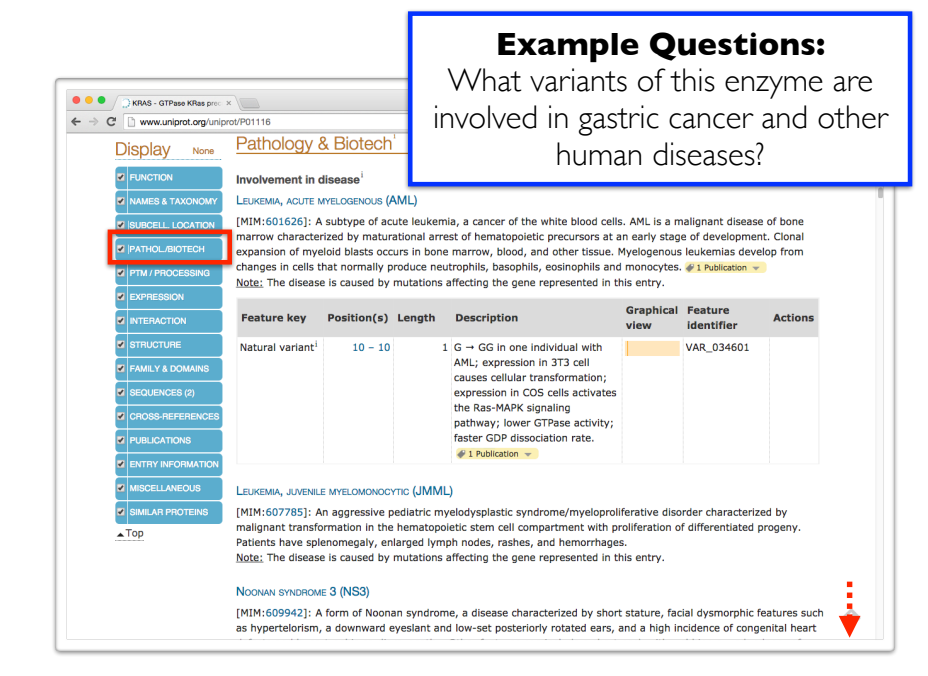

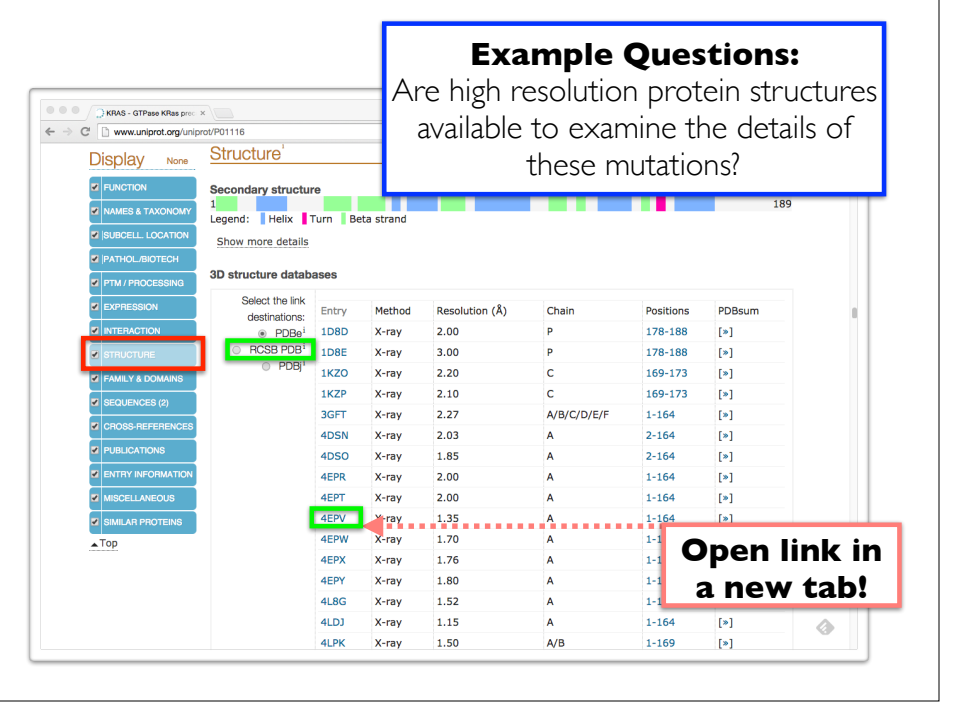

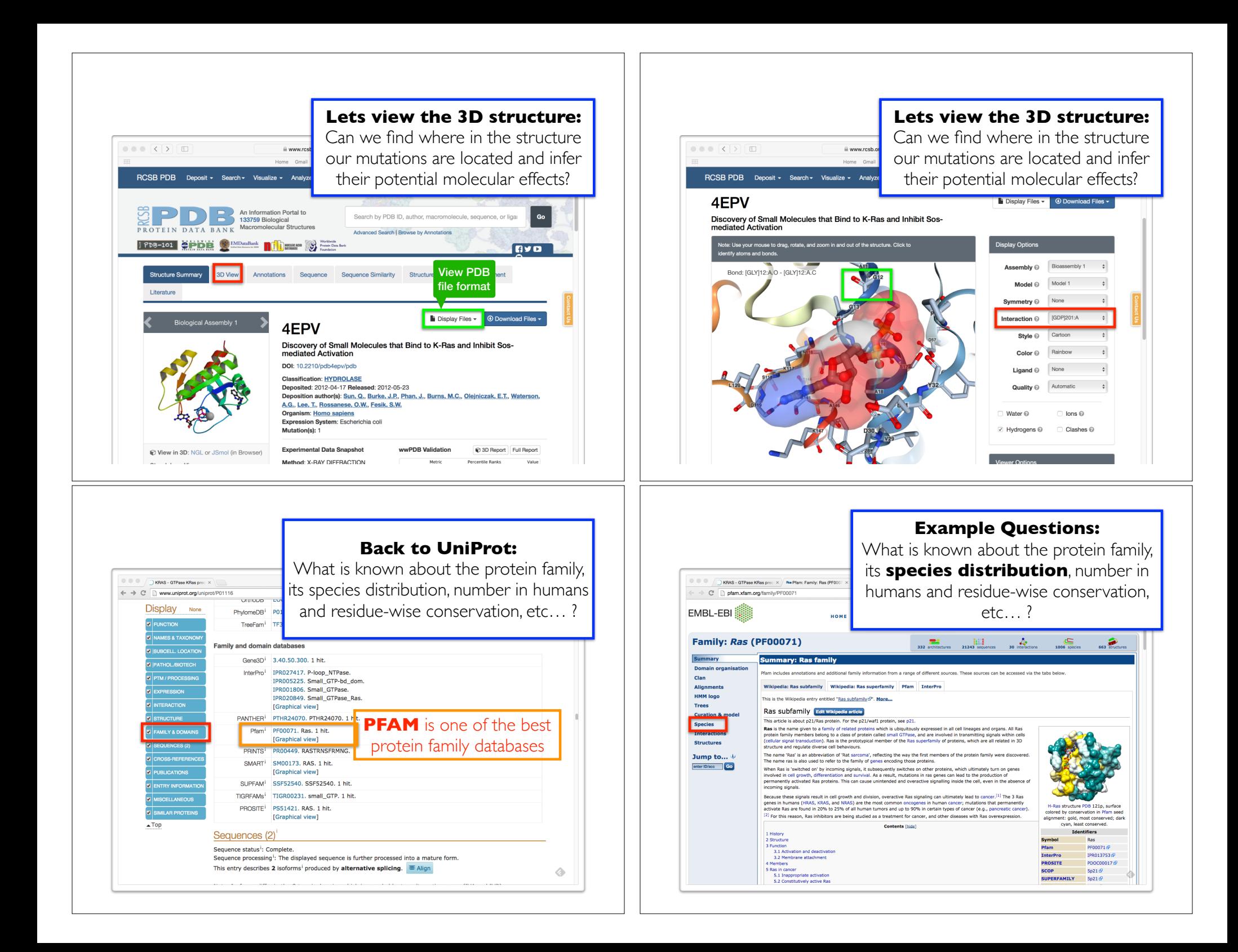

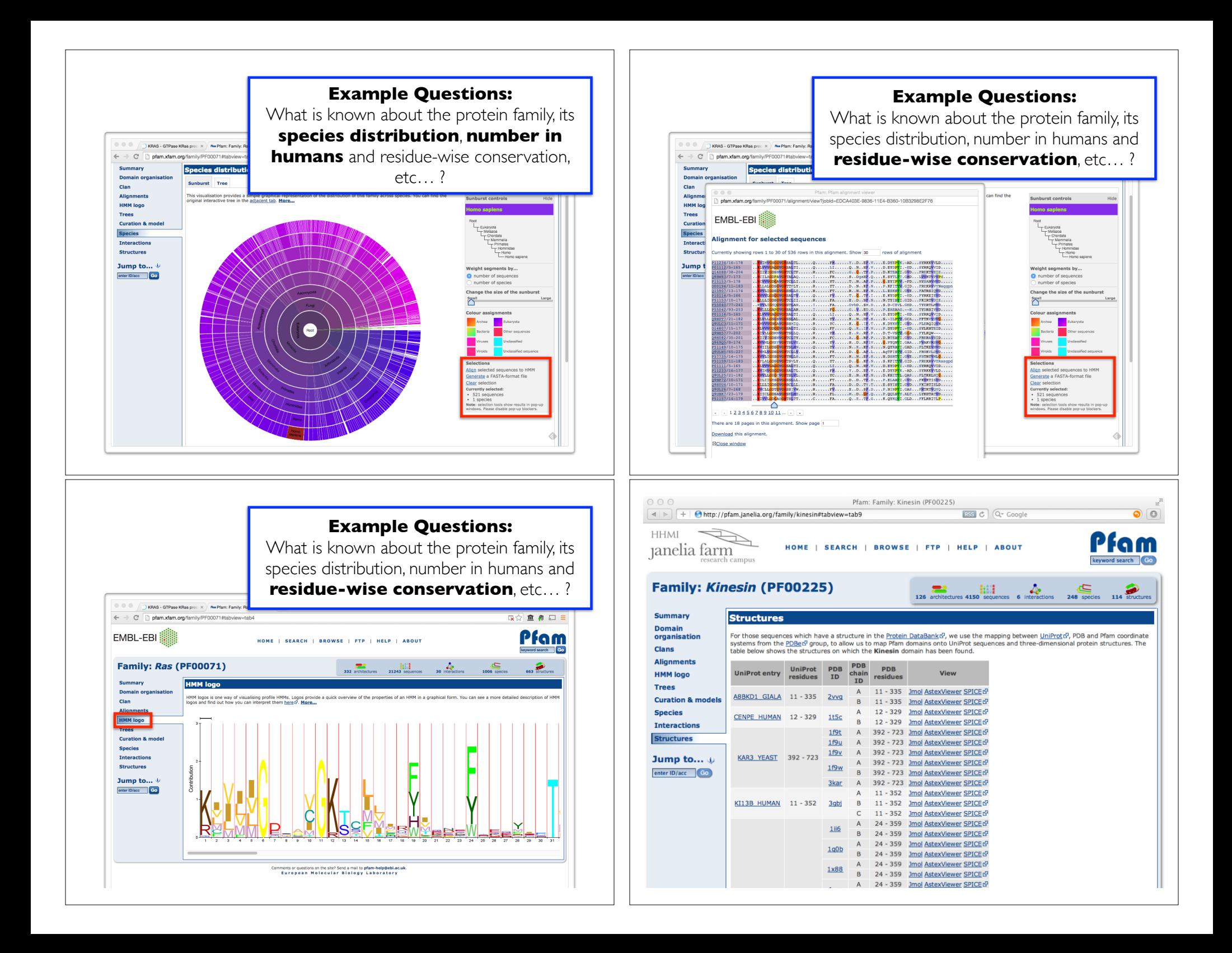

#### **Recap:** Major NCBI and EBI databases

- What chromosome location and what genes are in the vicinity of a given query gene? NCBI **GENE**
- What can you find out about molecular functions, biological processes, and prominent cellular locations? EBI **GO**
- What amino acid positions in the protein are responsible for ligand binding? EBI **UniProt**
- What variants of this gene are associated with gastric cancer and other human diseases? NCBI **OMIN**
- What is known about the protein family, its species distribution, number in humans and residue-wise conservation? EBI **PFAM**
- Are high resolution protein structures available to examine the details of these mutations? How might we explain their potential molecular effects? RCSB **PDB**

# **Today's Menu**

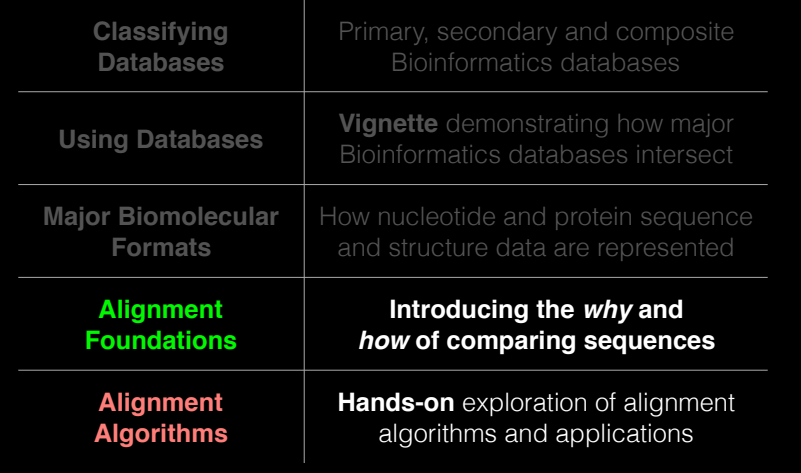

## ALIGNMENT FOUNDATIONS

- **• Why…** 
	- ‣ Why compare biological sequences?
- **• What…** 
	- ‣ Alignment view of sequence changes during evolution (matches, mismatches and gaps)
- **• How…** 
	- ‣ Dot matrices
	- ‣ Dynamic programing
		- Global alignment
		- Local alignment
	- ▶ BLAST heuristic approach

## ALIGNMENT FOUNDATIONS

- **• Why…** 
	- ‣ Why compare biological sequences?
- **• What…** 
	- ‣ Alignment view of sequence changes during evolution (matches, mismatches and gaps)
- **• How…** 
	- ▶ Dot matrices
	- ‣ Dynamic programing
		- Global alignment
		- Local alignment
	- ‣ BLAST heuristic approach

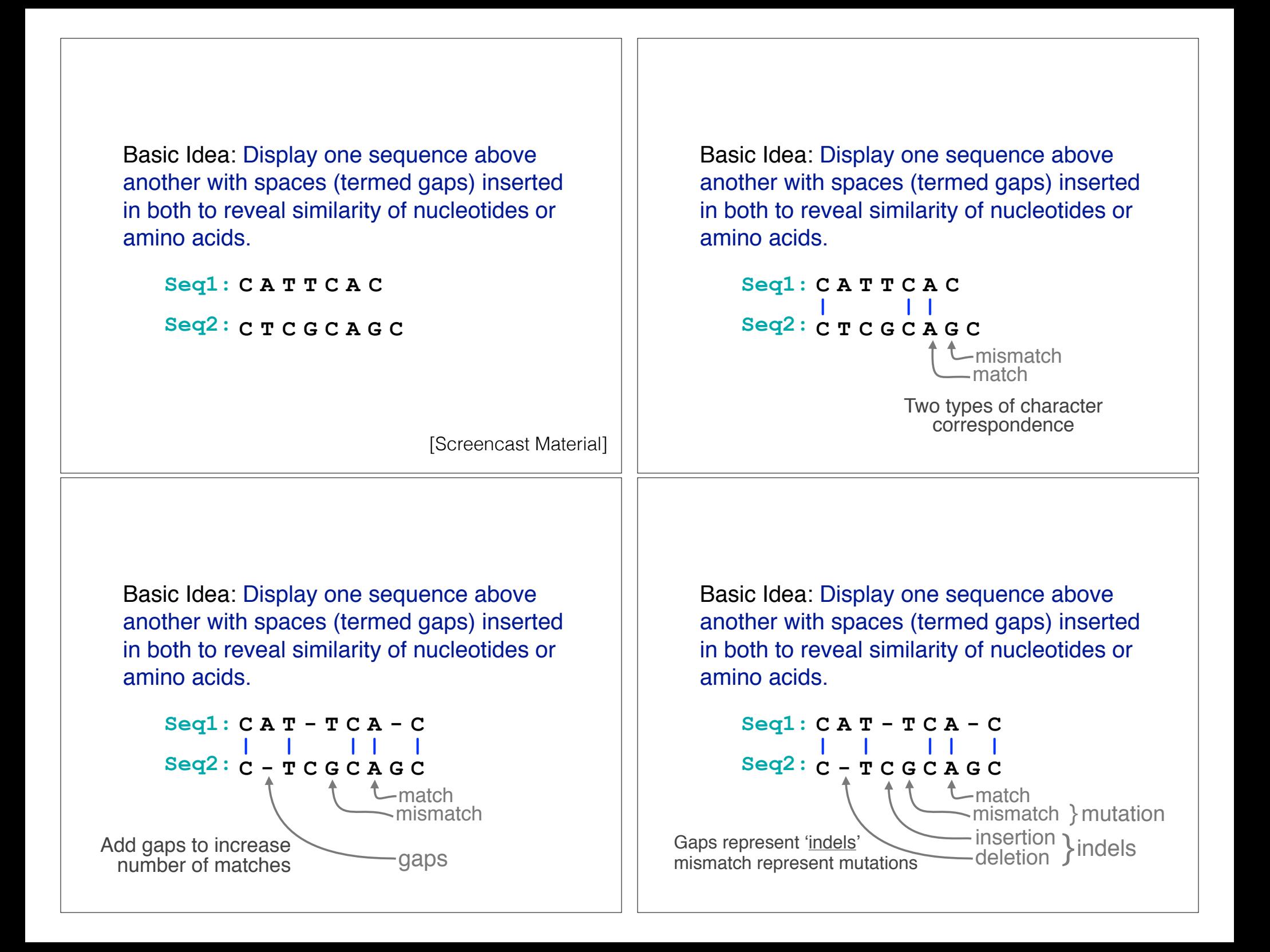

#### Why compare biological sequences?

- To obtain functional or mechanistic insight about a sequence by inference from another potentially better characterized sequence
- To find whether two (or more) genes or proteins are evolutionarily related
- To find structurally or functionally similar regions within sequences (e.g. catalytic sites, binding sites for other molecules, etc.)
- Many practical bioinformatics applications…

#### Practical applications include...

- Similarity searching of databases
	- Protein structure prediction, annotation, etc...
- Assembly of sequence reads into a longer construct such as a genomic sequence
- Mapping sequencing reads to a known genome
	- "Resequencing", looking for differences from reference genome - SNPs, indels (insertions or deletions)
	- Mapping transcription factor binding sites via ChIP-Seq (chromatin immuno-precipitation sequencing)
	- Pretty much all next-gen sequencing data analysis

#### Practical applications include...

- Similarity searching of databases – Protein structure prediction, ant is  $\alpha$ , matic  $\alpha$
- Assembly of sequence  $\alpha$  aligning into construct such as a bacterial group  $\alpha$  atio
- Mapping sequence of  $\log_{10}$  oper to a known genome B. Pandament and for differences from reference Similarity searching of databases<br>
- Protein structure prediction<br>
Assembly of sequence alignment is arguably<br>
such as a bactequence alignment point construction<br>
Mappi invise sequence ation of biolinformatics!<br>
Mappi invi – Protein structure prediction finent is arguence!<br>Assembly of sequence alignment is a diorition construct<br>such as a bactequence ation of bioinformatics!<br>Mapping in Sequence ation of bioinformatics.<br>Mapping in Pairwise Seq (chromatin immuno-precipitation sequencing)
	- Pretty much all next-gen sequencing data analysis

## ALIGNMENT FOUNDATIONS

- **• Why…** 
	- Why compare biological sequences?
- **• What…** 
	- ‣ Alignment view of sequence changes during evolution (matches, mismatches and gaps)
- **• How…** 
	- ▶ Dot matrices
	- ‣ Dynamic programing
		- Global alignment
		- Local alignment
	- ‣ BLAST heuristic approach

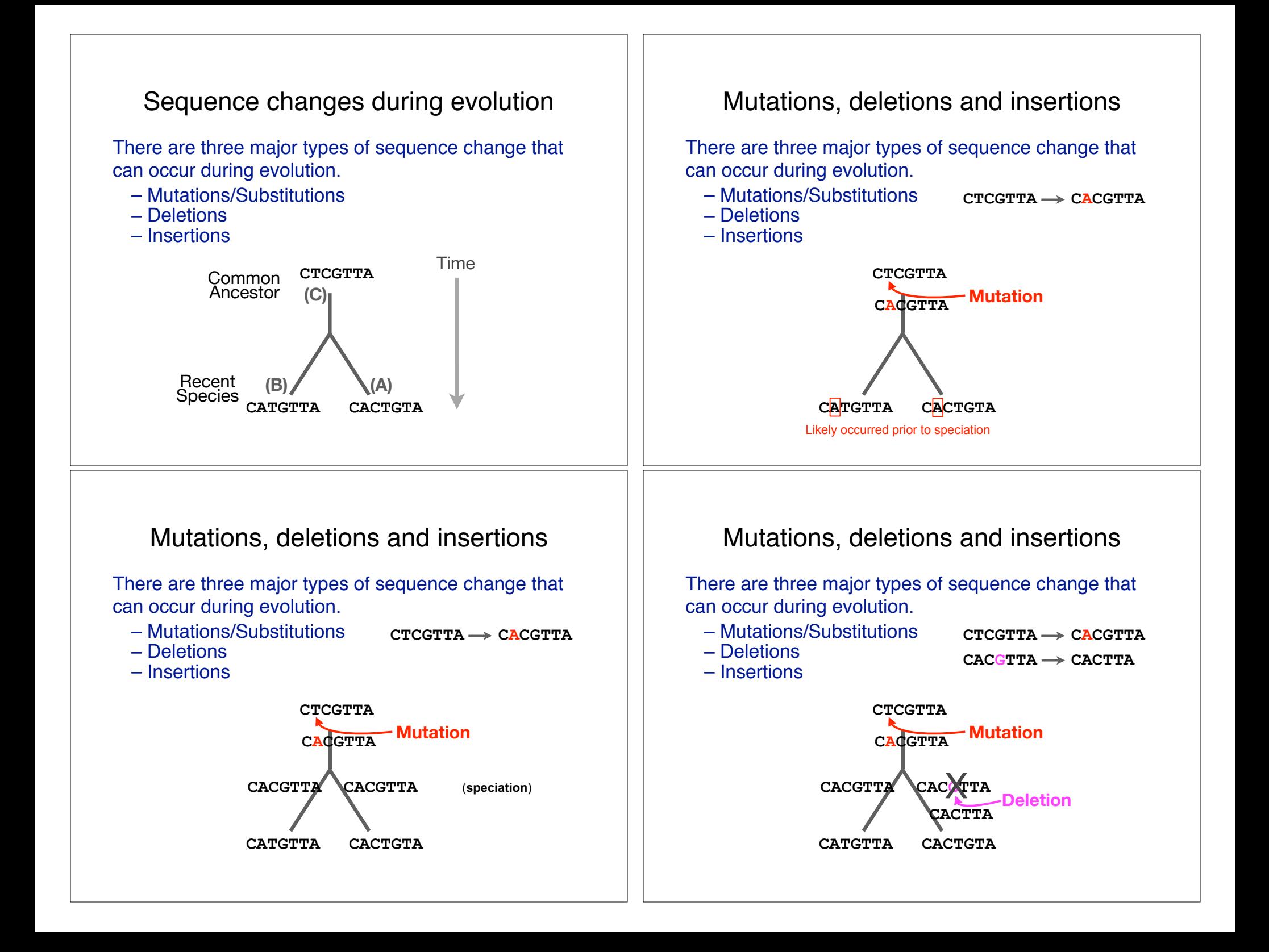

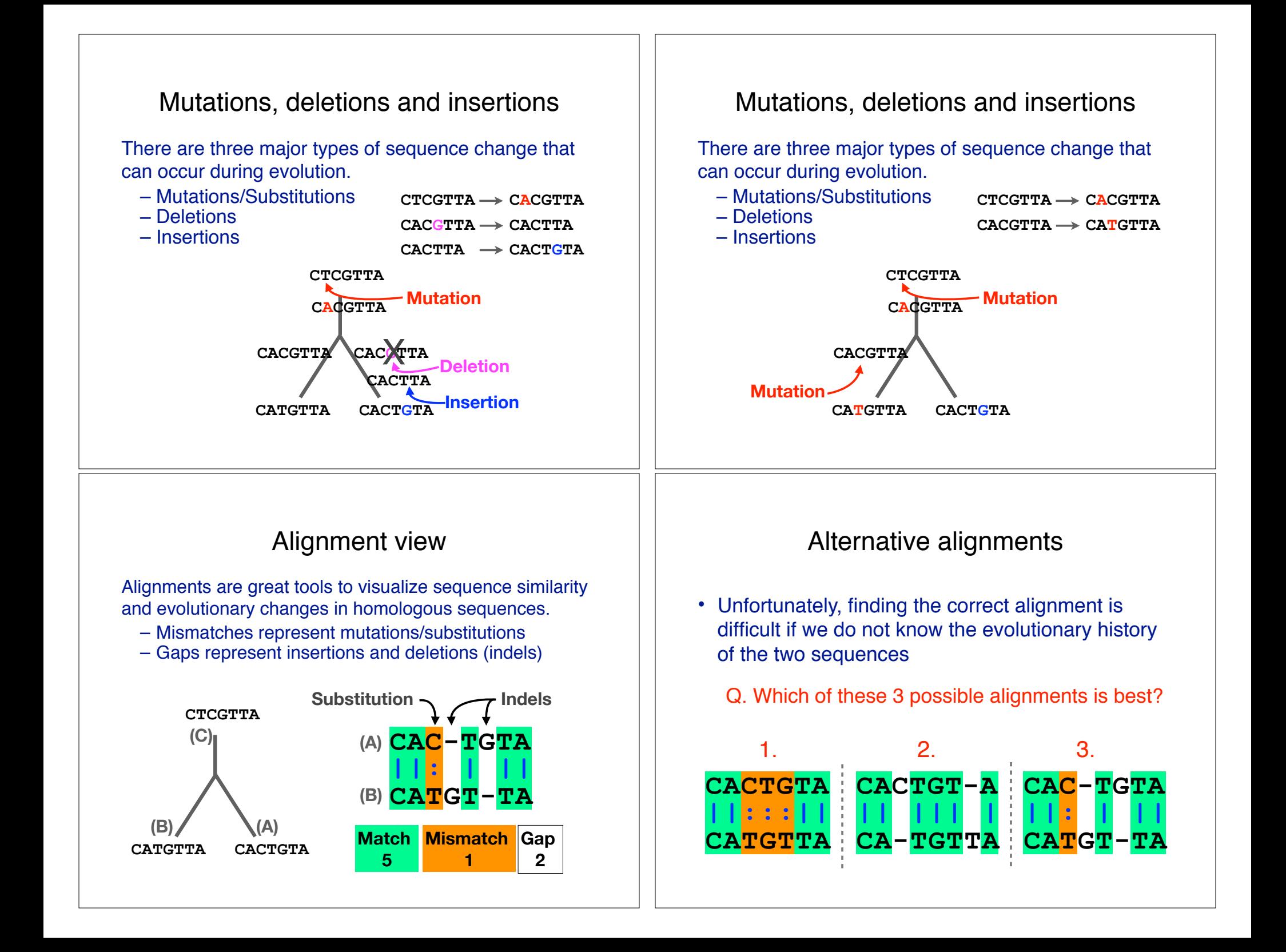

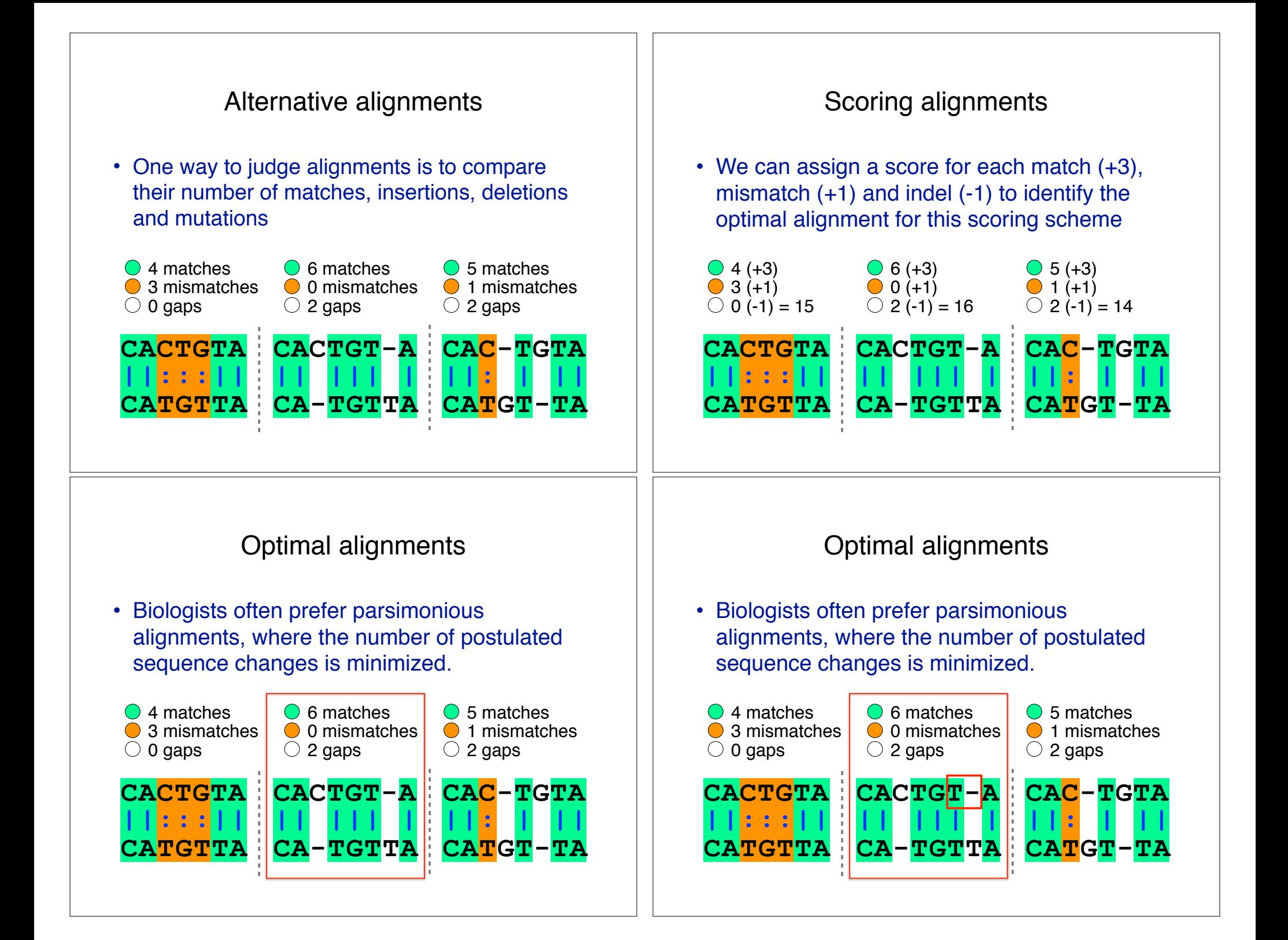

#### **|| || ||** Optimal alignments • Biologists often prefer parsimonious alignments, where the number of postulated sequence changes is minimized. **CATGTTA CACTGTA ||:::|| CA-TGTTA** CACTG-**CATGT CAC-TGTA ||: | ||** ◯ 4 matches **● 3 mismatches**  $\bigcirc$  0 gaps ◯ 6 matches O 0 mismatches  $\bigcirc$  2 gaps ◯ 5 matches **1** mismatches  $\bigcirc$  2 gaps Optimal alignments • Biologists often prefer parsimonious alignments, where the number one strue sequence changes is  $m_0$  is  $m_0$ **CATGTTA** alignments, where the number one true<br>
sequence changes is more than one true<br>
C 4 matches may be may not reflect the true<br>
C 4 matches may be may not reflect the true<br>
C 4 matches may be may not reflect the true<br>
C 4 matc 0.4 matches nete may be mot reflexed!<br>
1.1 mismatches alignment and these of our sequences!<br>
Warning: There may not reflexed in mismatches<br>
Warning: There may not reflexed in mismatches<br>
2.1 mismatches<br>
2.1 mismatches<br>
2.1 **TGTTA** CATG' 4 matches  $3$  mismatchess  $7N$  $\sim$  rning  $\sim$  may  $\sim$  $56 + 011$  $N^{O(1)}$ 5 matches 1 mismatches Biologists often prefer parsimonious optimal<br>alignments, where the number one optimal<br>sequence changes is more than one of rue<br>compared in these may not reflect the true<br>3 minor: There may be may not reflect<br>3 minor: There

# ALIGNMENT FOUNDATIONS

- **• Why…** 
	- Why compare biological sequences?
- **• What…** 
	- Alignment view of sequence changes during evolution (matches, mismatches and gaps)

#### **• How…**

- ‣ Dot matrices
- ‣ Dynamic programing
	- Global alignment
	- Local alignment
- ▶ BLAST heuristic approach

# ALIGNMENT FOUNDATIONS

- **• Why…** 
	- Why compare biological sequences?
- **• What…** 
	- Alignment view of sequence changes during evolution (matches, mismatches and gaps)
- **• How…** 
	- ‣ Dot matrices
	- $\frac{1}{2}$  How do we compute the optimal  $\frac{1}{2}$  riow across alignment between two sequences?
	- ▶ BLAST Heuristic approach

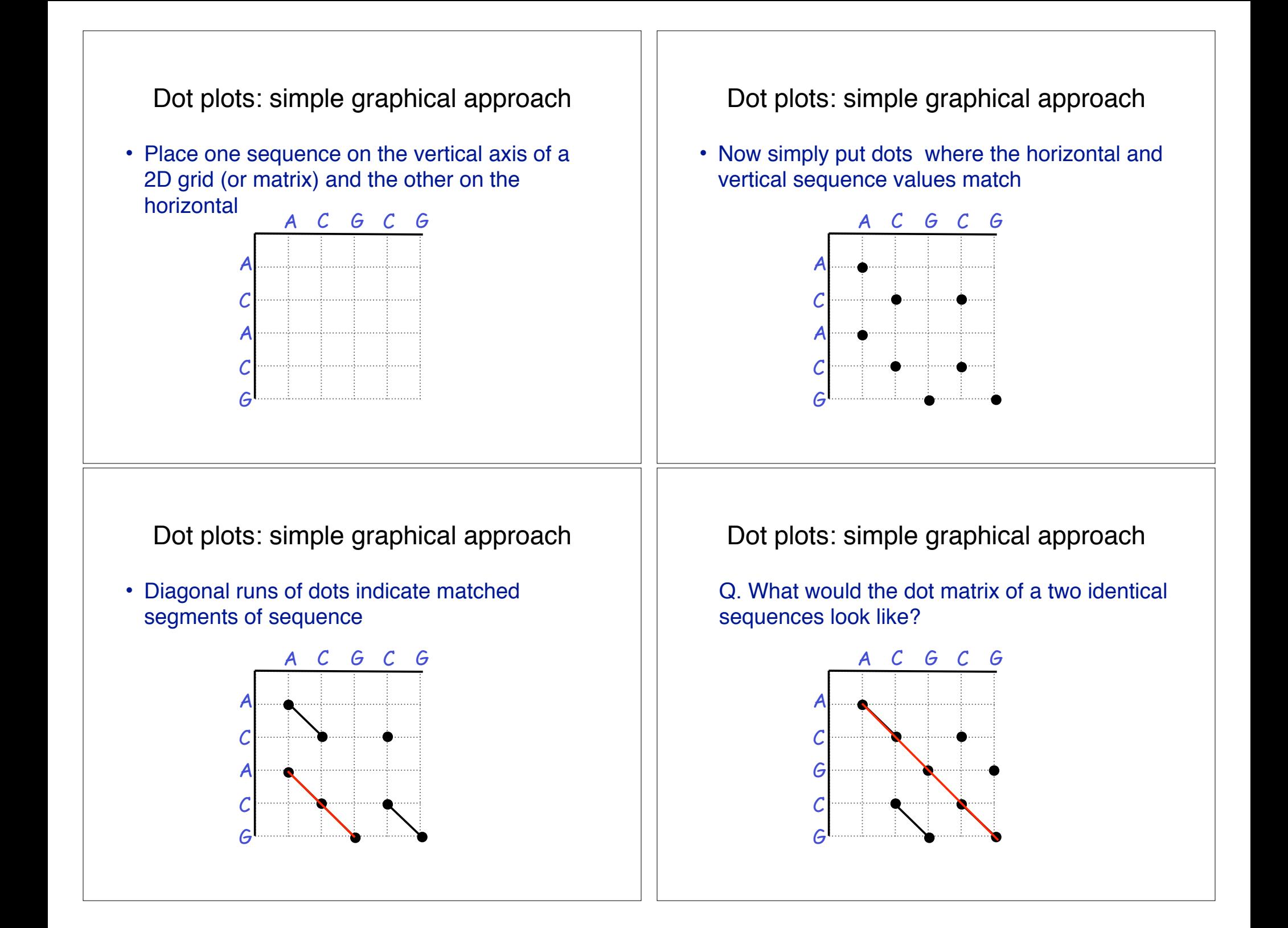

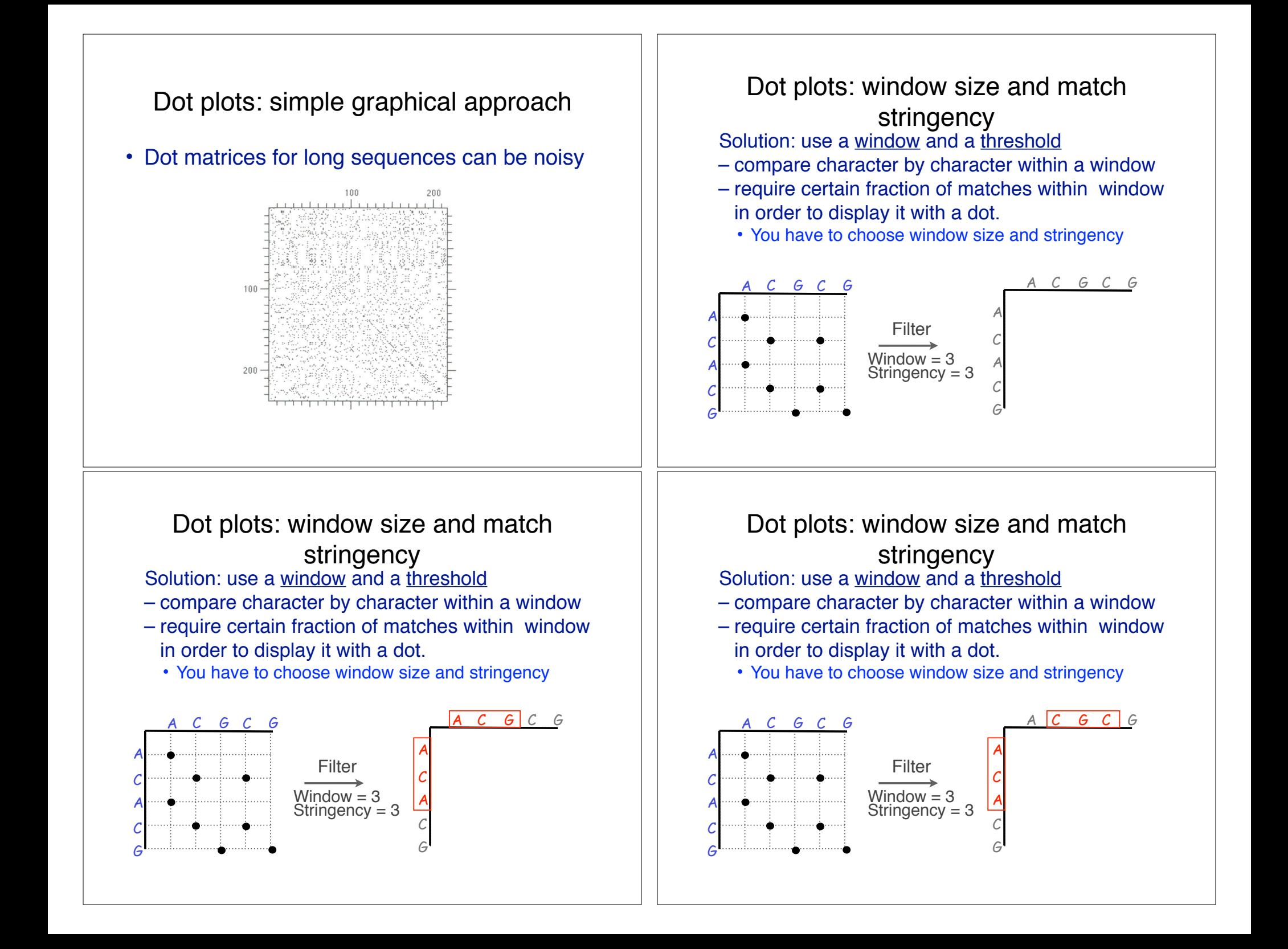

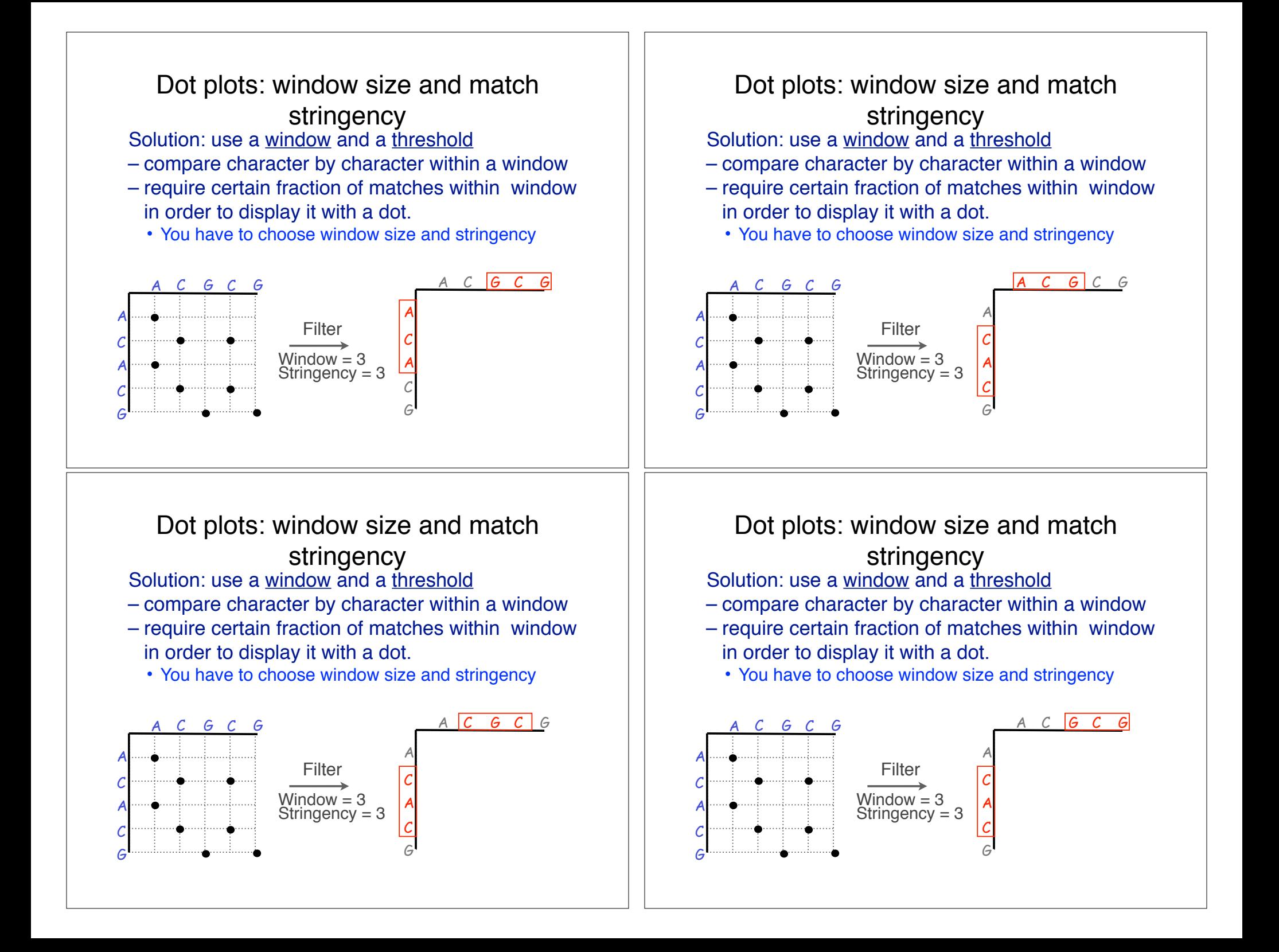

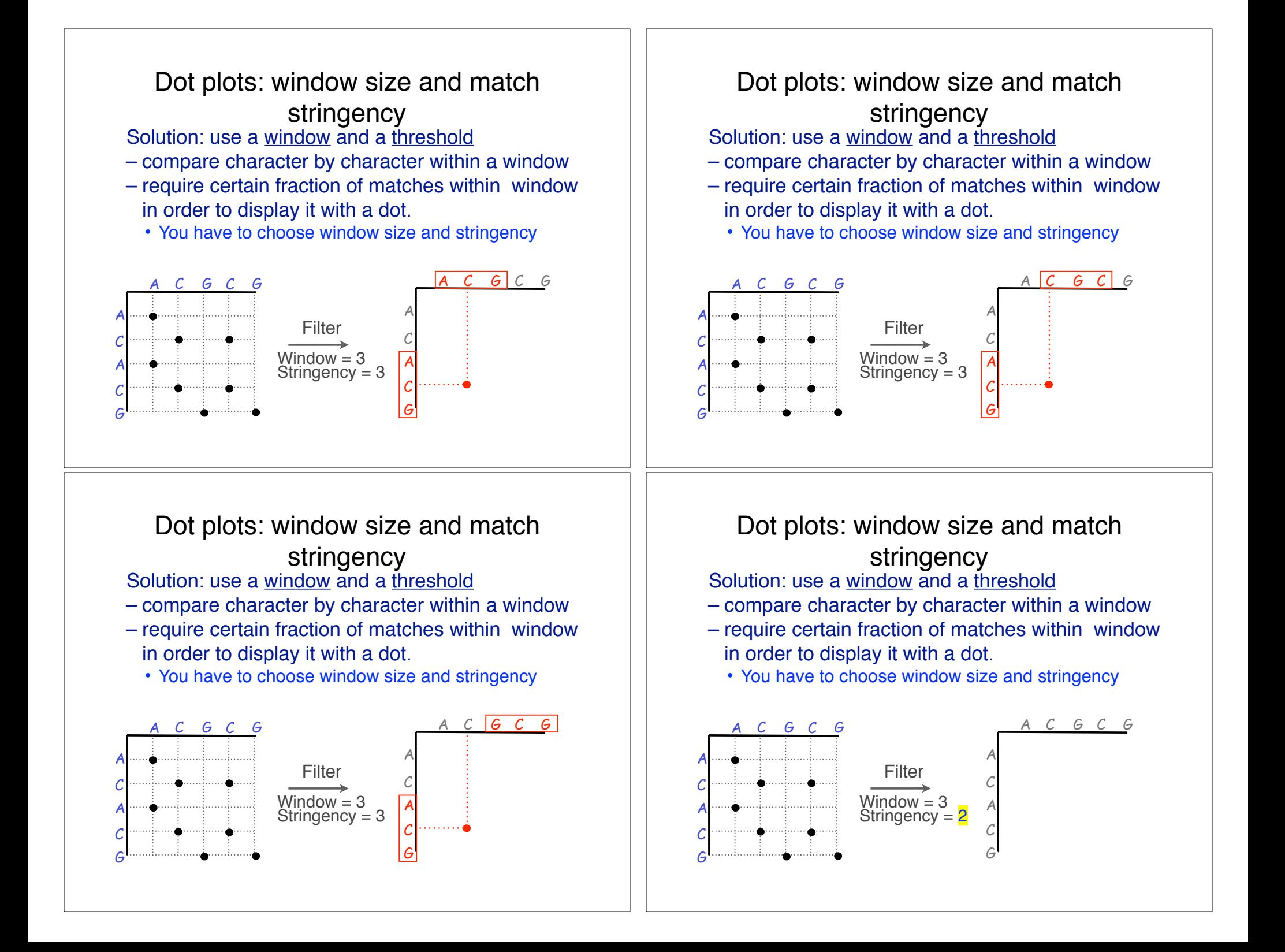

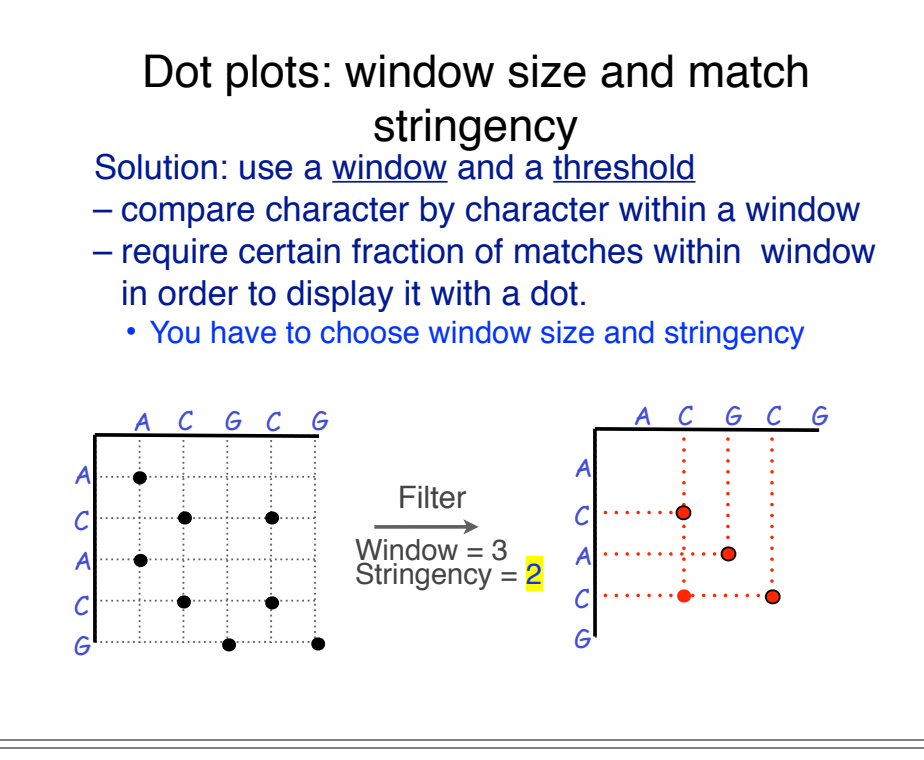

#### Window size = 5 bases

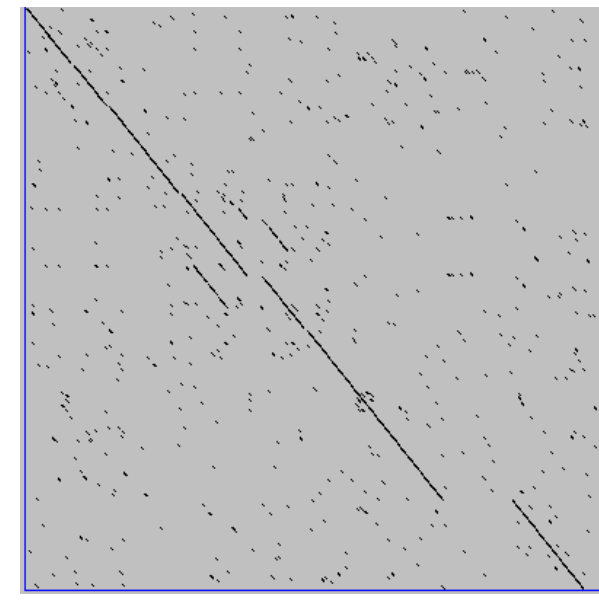

A dot plot simply puts a dot where two sequences match. In this example, dots are placed in the plot if 5 bases in a row match perfectly. Requiring a 5 base perfect match is a **heuristic** – only look at regions that have a certain degree of identity.

Do you expect evolutionarily related sequences to have more word matches (matches in a row over a certain length) than random or unrelated sequences?

# Web site used: http://www.vivo.colostate.edu/molkit/dnadot Window size = 7 bases

This is a dot plot of the same sequence pair. Now 7 bases in a row must match for a dot to be place. Noise is reduced.

Using windows of a certain length is very similar to using words (kmers) of N characters in the heuristic alignment search tools

Bigger window (kmer) fewer matches to consider

#### Ungapped alignments

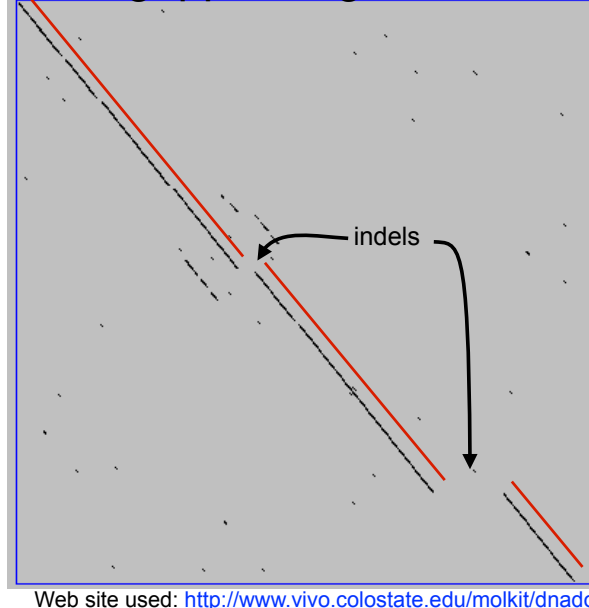

#### Only **diagonals** can be followed.

Downward or rightward paths represent **insertion** or **deletions** (gaps in one sequence or the other).

#### Uses for dot matrices

- Visually assessing the similarity of two protein or two nucleic acid sequences
- Finding local repeat sequences within a larger sequence by comparing a sequence to itself
	- Repeats appear as a set of diagonal runs stacked vertically and/or horizontally

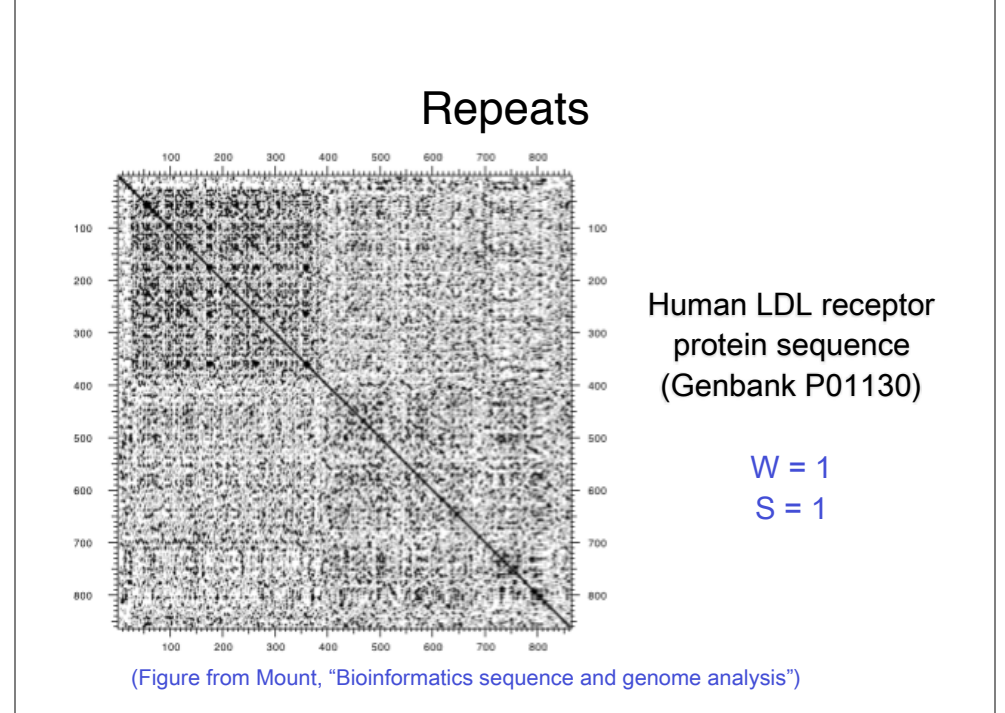

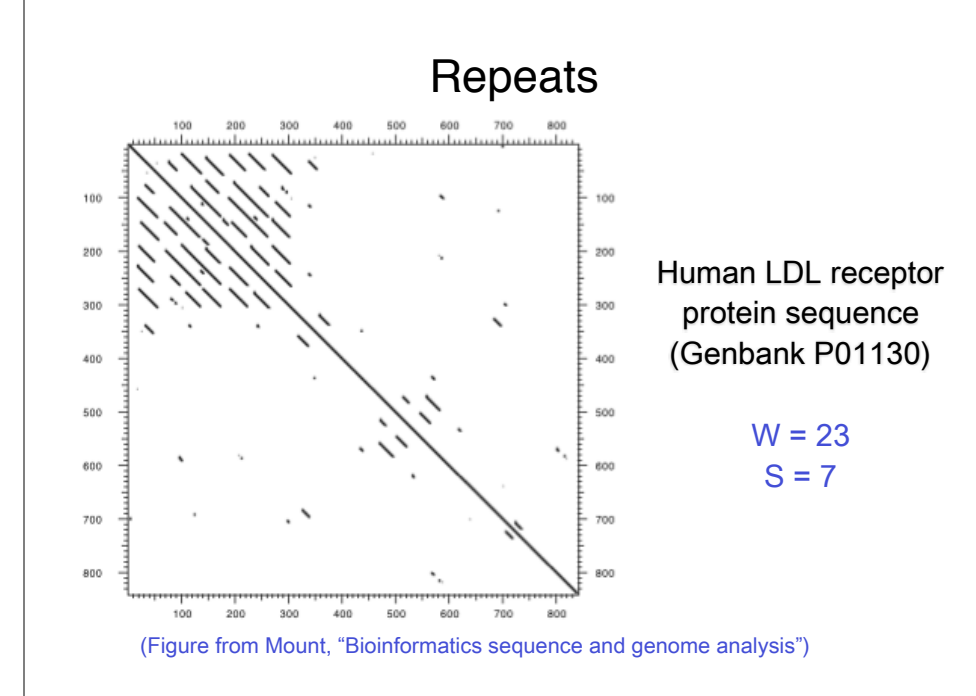

# Your Turn!

Exploration of dot plot parameters (hands-on worksheet **Section 1**)

http://bio3d.ucsd.edu/dotplot/ https://bioboot.shinyapps.io/dotplot/

**BGGN-213: Dot Plot Comparison of Two Sequences** 

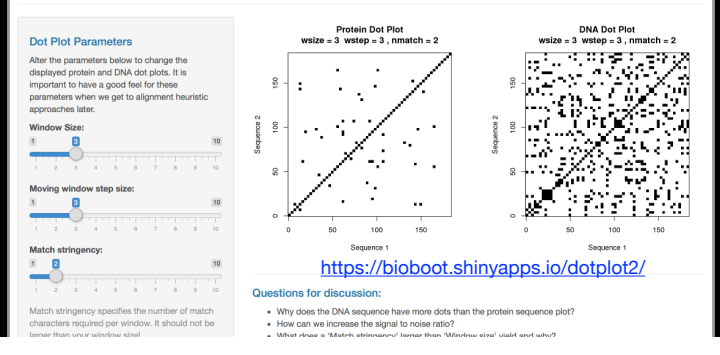

## ALIGNMENT FOUNDATIONS

- **• Why…** 
	- Why compare biological sequences?
- **• What…** 
	- Alignment view of sequence changes during evolution (matches, mismatches and gaps)
- **• How…** 
	- ▶ Dot matrices
	- ‣ Dynamic programing
		- Global alignment
		- Local alignment
	- ▶ BLAST heuristic approach

#### The Dynamic Programming Algorithm

- The dynamic programming algorithm can be thought of an extension to the dot plot approach
	- One sequence is placed down the side of a grid and another across the top
	- Instead of placing a dot in the grid, we compute a score for each position
	- Finding the optimal alignment corresponds to finding the path through the grid with the best possible score

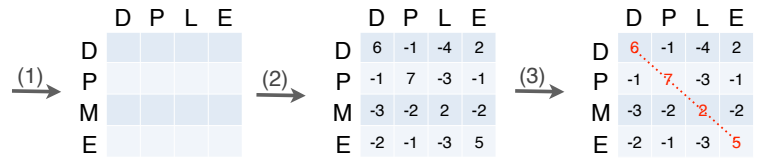

90 **Needleman, S.B. & Wunsch, C.D.** (1970) "A general method applicable to the search for similarities in the amino acid sequences of two proteins." J. Mol. Biol. 48:443-453.

#### Different paths represent different alignments

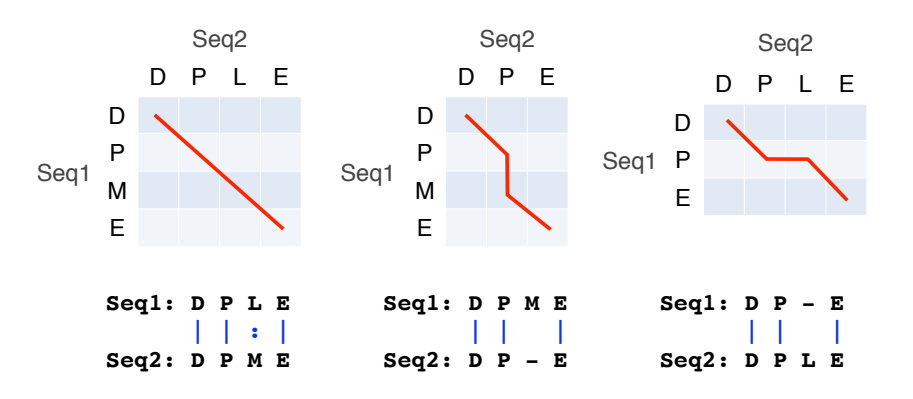

Matches are represented by diagonal paths & indels with horizontal or vertical path segments

#### Algorithm of Needleman and Wunsch

- The Needleman–Wunsch approach to global sequence alignment has three basic steps:
	- (1) setting up a 2D-grid (or alignment matrix),
	- (2) scoring the matrix, and
	- (3) identifying the optimal path through the matrix

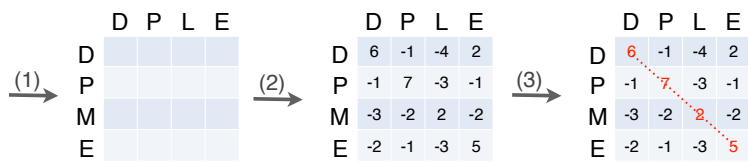

**Needleman, S.B. & Wunsch, C.D.** (1970) "A general method applicable to the search for similarities in the amino acid sequences of two proteins." J. Mol. Biol. 48:443-453.

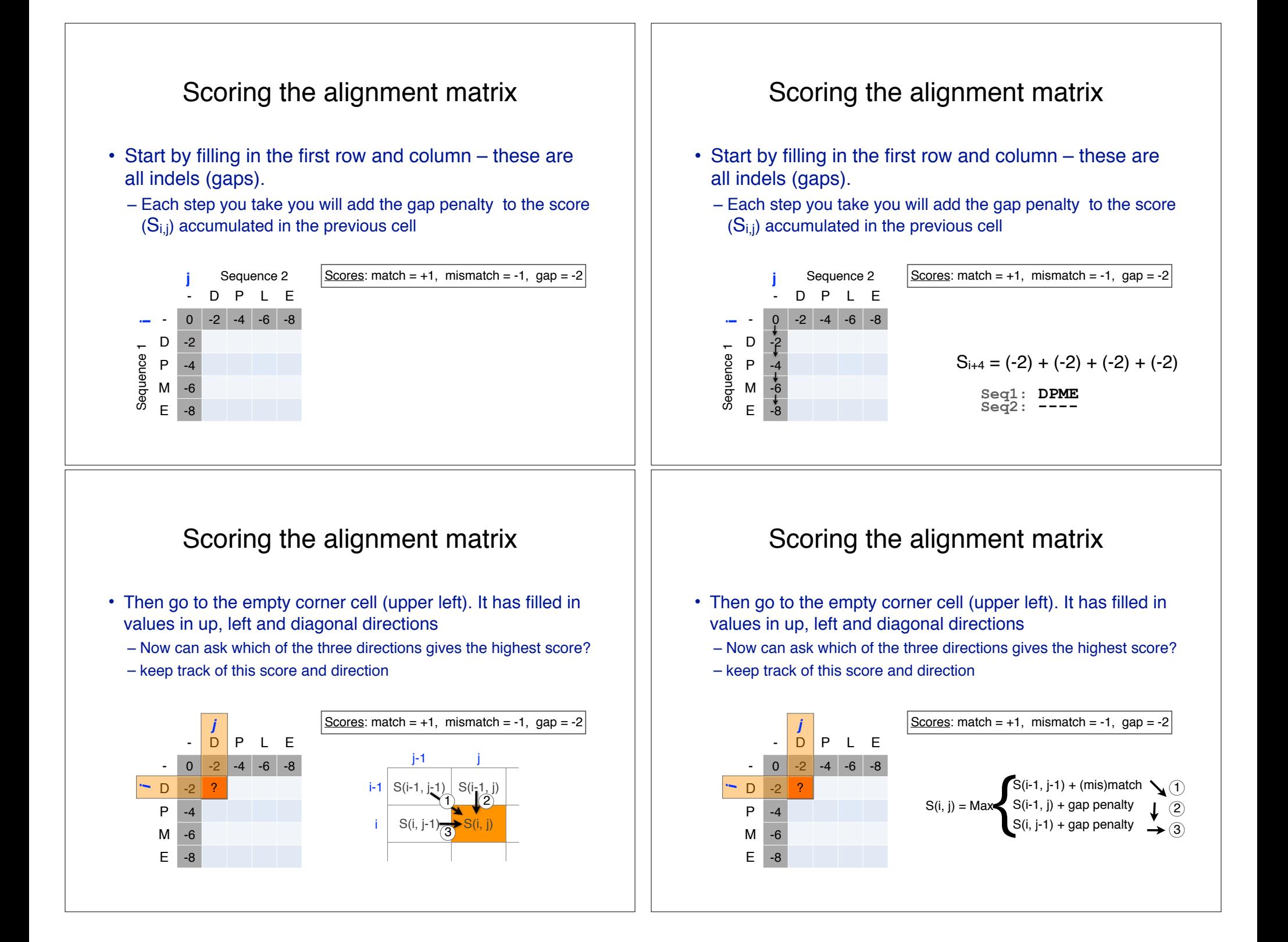

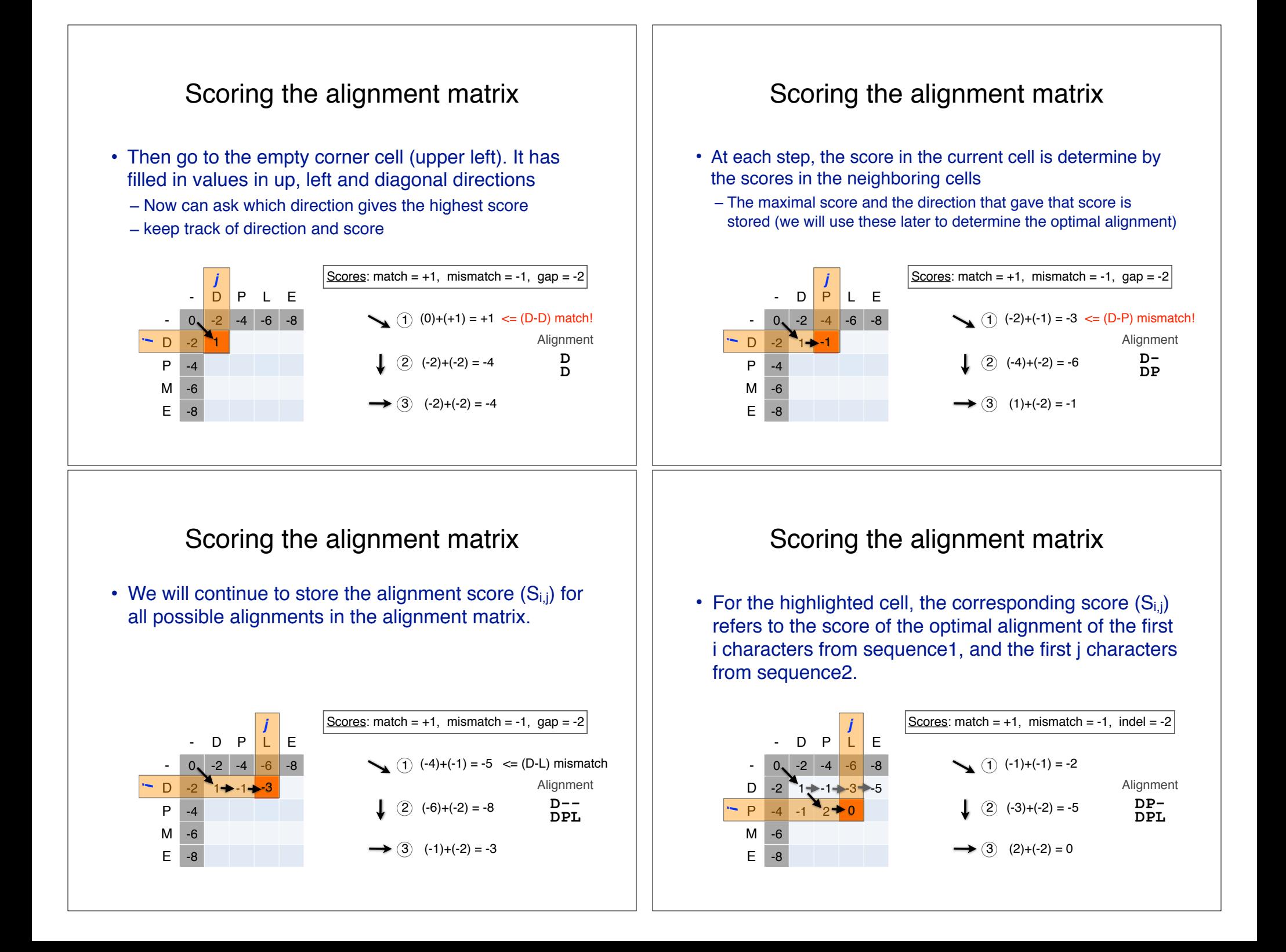

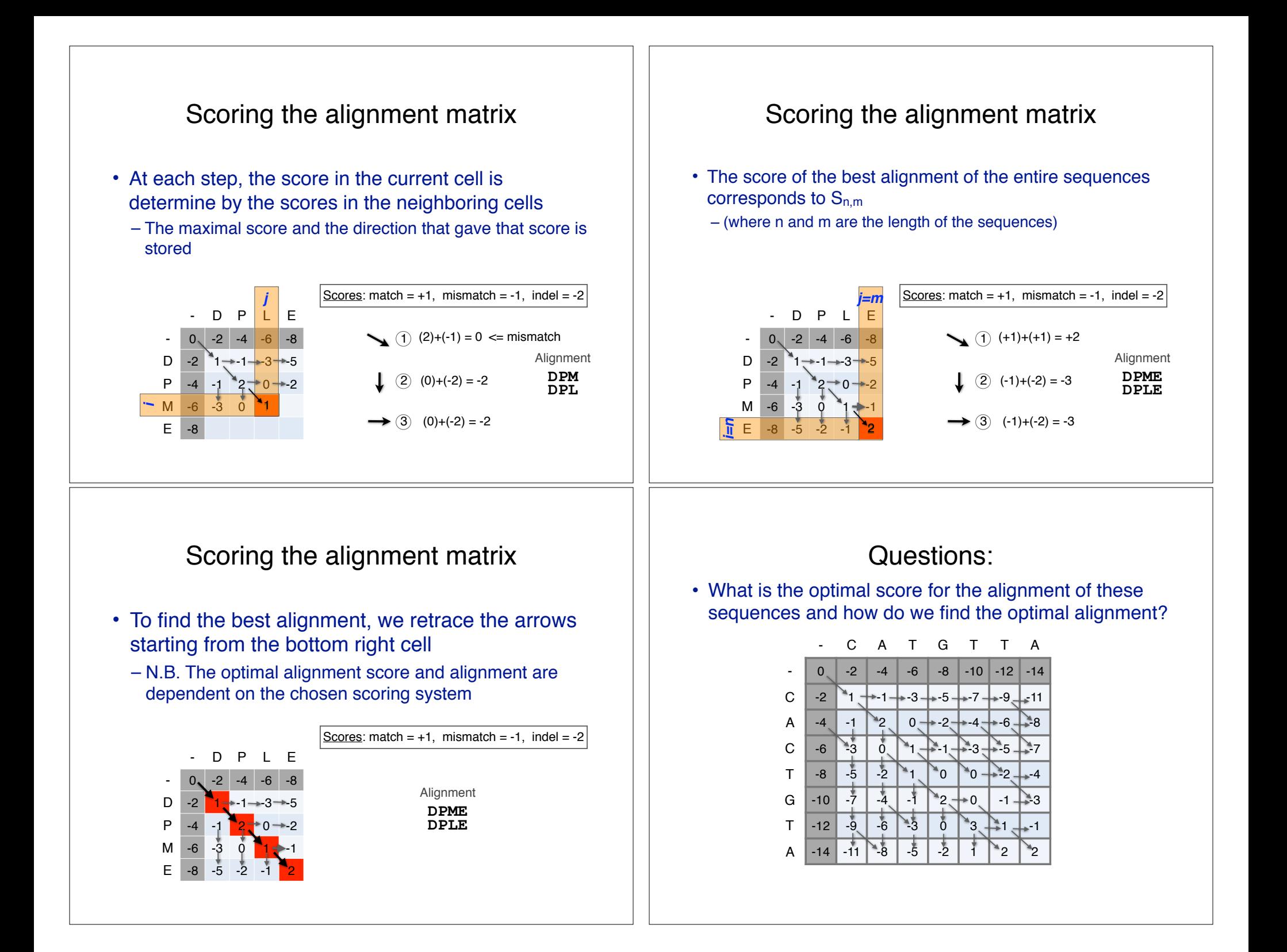

#### C A T G T T A  $0$  -2 -4 -6 -8 -10 -12 -14  $C \ \ 2 \ \$  1  $+1$  -3  $+3$  -5  $+7$   $+9$   $+11$ A | -4 | -1 | 2 | 0 <del>| -</del>2 <del>| -</del>4 <del>| -</del>6 | -8 C | -6 | <sup>\*</sup>3 | 0 | <sup>\*</sup>1 <del>| \*</del>-1 <del>| \*</del>-3 <del>| \*</del>-5 | \* 7 T | −8 | −5 | −2 | ↑1 | ↑0 | ↑0 <del>| +</del> −2 | → −4 G |-10 | -7 | -4 | -1 | 2 <del>| +</del>0 | -1 <del>| +</del>3  $T$  -12 -9 -6  $3$  0  $3$  -1 A |-14 |-11 | -8 | -5 | -2 | 1 | -2 | -2 • What is the optimal score for the alignment of these sequences and how do we find the optimal alignment? Questions: C A T G T T A  $-2$   $-4$   $-6$   $-8$   $-10$   $-12$   $-14$  $C \ \ 2 \ \n\overset{a}{\blacksquare} \ \n\overset{c}{\blacksquare} \ \n\overset{c}{\blacksquare} \ \n\overset{c}{\blacksquare} \ \n\overset{c}{\blacksquare} \ \n\overset{c}{\blacksquare} \ \n\overset{c}{\blacksquare} \ \n\overset{c}{\blacksquare} \ \n\overset{c}{\blacksquare} \ \n\overset{c}{\blacksquare} \ \n\overset{c}{\blacksquare} \ \n\overset{c}{\blacksquare} \ \n\overset{c}{\blacksquare} \ \n\overset{c}{\blacksquare} \ \n\overset{c}{\blacksquare} \ \n\overs$ A | -4 | -1 | 2 | 0 <del>| 2</del> + 2 + -4 + -6 + -8  $C \ \ | \ \ -6 \ \ | \ \ -3 \ \ | \ \ 0 \ \ | \ \ -1 \ \ | \ \ -3 \ \ | \ \ -2 \ \ | \ \ -1 \ \ | \ \ -3 \ \ | \ \ -2 \ \ | \ \ -1 \ \ | \ \ -3 \ \ | \ \ -2 \ \ | \ \ -3 \ \ | \ \ -3 \ \ | \ \ -3 \ \ | \ \ -3 \ \ | \ \ -3 \ \ | \ \ -3 \ \ | \ \ -3 \ \ | \ \ -3 \ \ | \ \ -3 \ \ | \ \ -3 \ \ | \ \ -3 \ \ | \ \ -3 \ \ | \ \ -3 \ \ | \ \ -3 \ \ | \ \ -3 \ \ | \ \ -3 \ \ | \ \ -3 \ \ | \ \ -3 \ \ | \ \ -3 \ \$ T | -8 | -5 | -2 | 1 | ^0 | ^0 <del>| + 2</del> | → 4 G  $-10$  -7  $-4$  -1  $-2 +0$  -1  $+3$  $\top$  -12 -9 -6 -3 0 3 -3 -1  $A \mid -14 \mid -11 \mid 8 \mid 5$ • To find the best alignment we retrace the arrows starting from the bottom right cell Questions: - C A T G T T A  $0$  -2 -4 -6 -8 -10 -12 -14 • Sometimes more than one alignment can result in the same optimal score More than one alignment possible - C A T G T T A  $-$  0  $-3$   $-6$   $-9$   $-12$   $-15$   $-18$   $-21$ • Here we increase the gap penalty from -2 to -3 The alignment and score are dependent on the scoring system

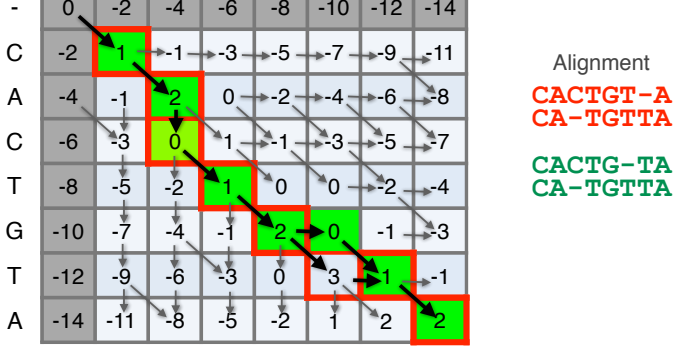

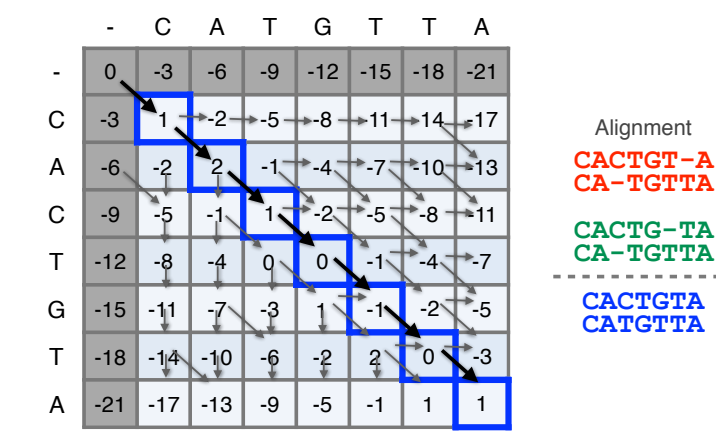

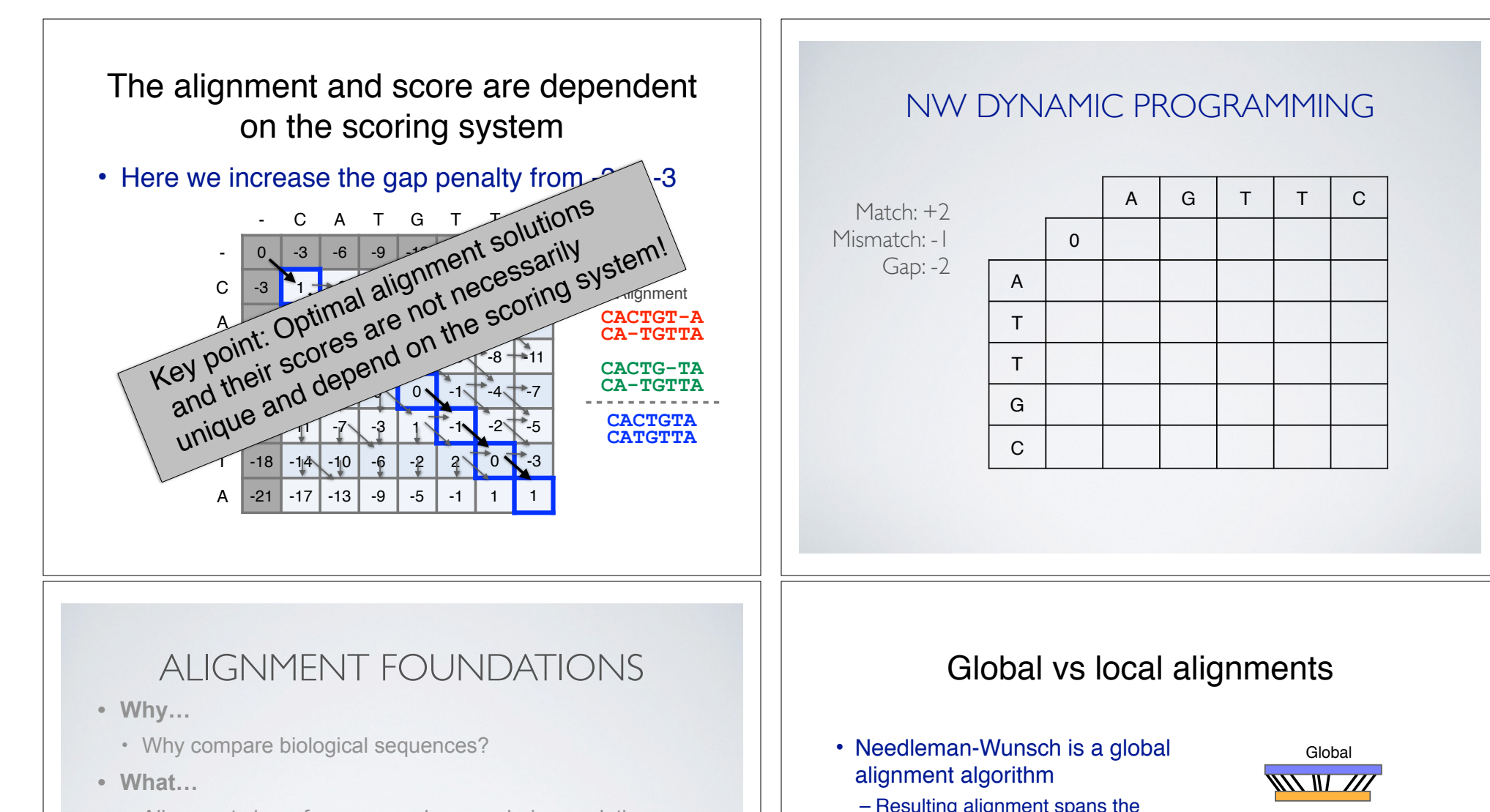

- Alignment view of sequence changes during evolution (matches, mismatches and gaps)
- **• How…** 
	- ▶ Dot matrices
	- ‣ Dynamic programing
		- Global alignment
		- Local alignment
	- **▶ BLAST heuristic approach**
- Resulting alignment spans the complete sequences end to end
- This is appropriate for closely related sequences that are similar in length
- For many practical applications we require local alignments
	- Local alignments highlight subregions (e.g. protein domains) in the two sequences that align well

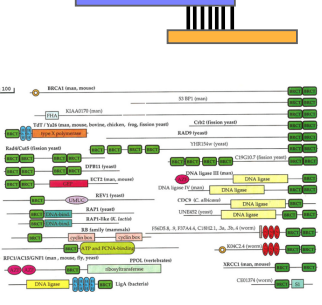

Local

#### Local alignment: Definition

• Smith & Waterman proposed simply that a local alignment of two sequences allow arbitrary-length segments of each sequence to be aligned, with no penalty for the unaligned portions of the sequences. Otherwise, the score for a local alignment is calculated the same way as that for a global alignment

Smith, T.F. & Waterman, M.S. (1981) "Identification of common molecular subsequences." J. Mol. Biol. 147:195-197.

113

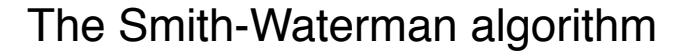

- Three main modifications to Needleman-Wunsch:
	- Allow a node to start at 0
	- The score for a particular cell cannot be negative
		- if all other score options produce a negative value, then a zero must be inserted in the cell
	- Record the highest- scoring node, and trace back from there

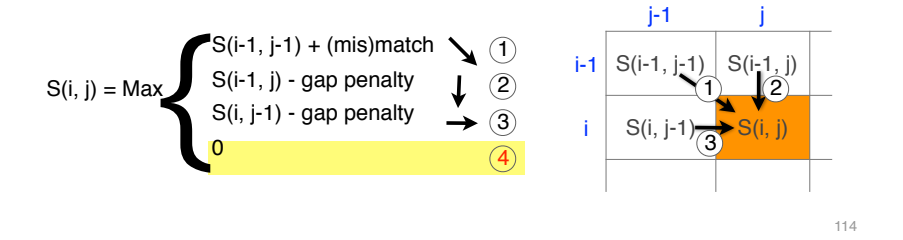

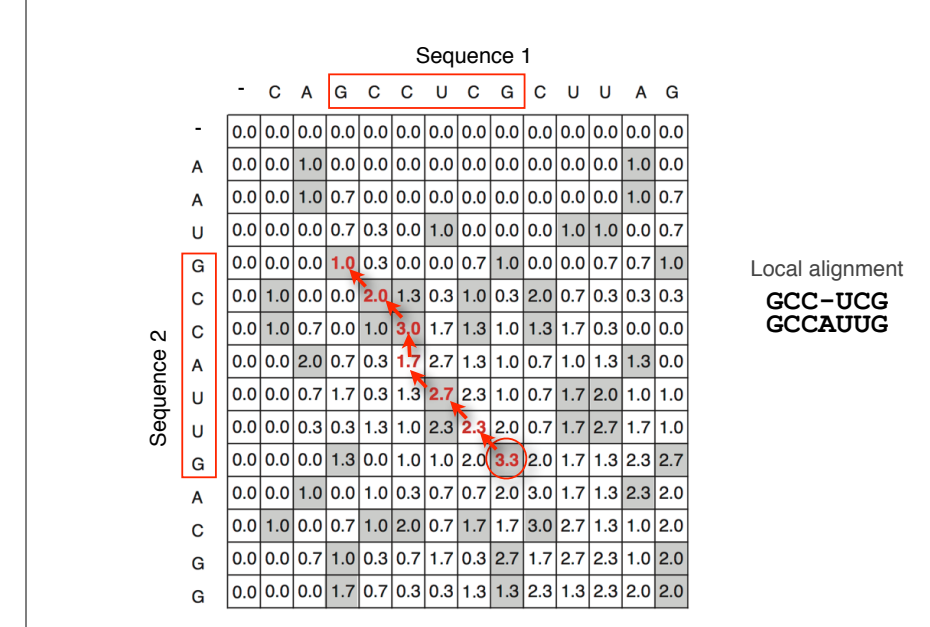

#### Local alignments can be used for database searching

- Goal: Given a query sequence (Q) and a sequence database (D), find a list of sequences from D that are most similar to Q
	- Input: Q, D and scoring scheme
	- Output: Ranked list of hits

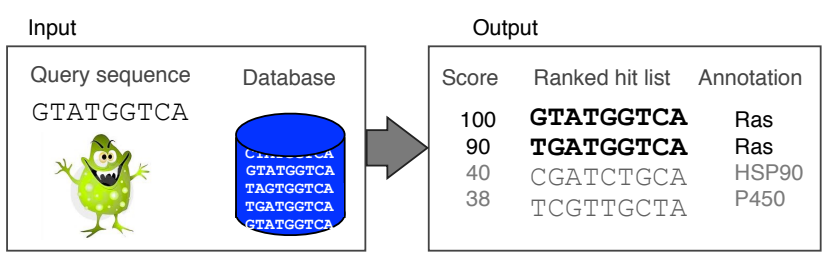

#### The database search problem

- Due to the rapid growth of sequence databases, search algorithms have to be both efficient and sensitive
	- Time to search with SW is proportional to m x n (m is length of query, n is length of database), too slow for large databases!

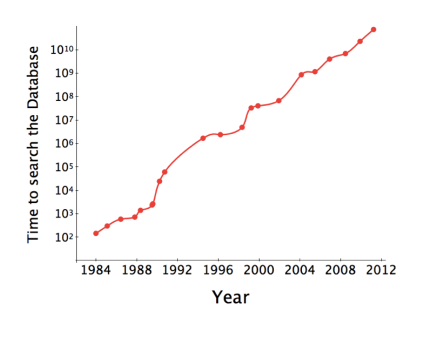

117 To reduce search time heuristic algorithms, such as BLAST, first remove database sequences without a strong local similarity to the query sequence in a quick initial scan.

# ALIGNMENT FOUNDATIONS

- **• Why…** 
	- Why compare biological sequences?
- **• What…** 
	- Alignment view of sequence changes during evolution (matches, mismatches and gaps)
- **• How…** 
	- ▶ Dot matrices
	- Dynamic programing
		- Global alignment
		- Local alignment

#### ‣ BLAST heuristic approach

#### The database search problem

- Due to the rapid growth of sequence databases, search algorithms have to be both efficient and sensitive
	- Time to search with SW is proportional to m x n (m is length of query, n is length of database), too slow for large databases!

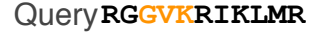

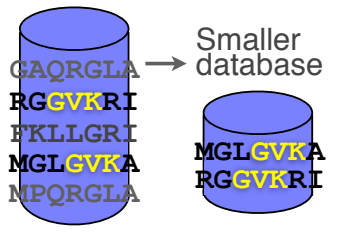

To reduce search time heuristic algorithms, such as BLAST, first remove database sequences without a strong local similarity to the query sequence in a quick initial scan.

#### Rapid, heuristic versions of Smith–Waterman: BLAST

- BLAST (Basic Local Alignment Search Tool) is a simplified form of Smith-Waterman (SW) alignment that is popular because it is fast and easily accessible
	- BLAST is a heuristic approximation to SW It examines only part of the search space
	- BLAST saves time by restricting the search by scanning database sequences for likely matches before performing more rigorous alignments
	- Sacrifices some sensitivity in exchange for speed
	- In contrast to SW, BLAST is not guaranteed to find optimal alignments

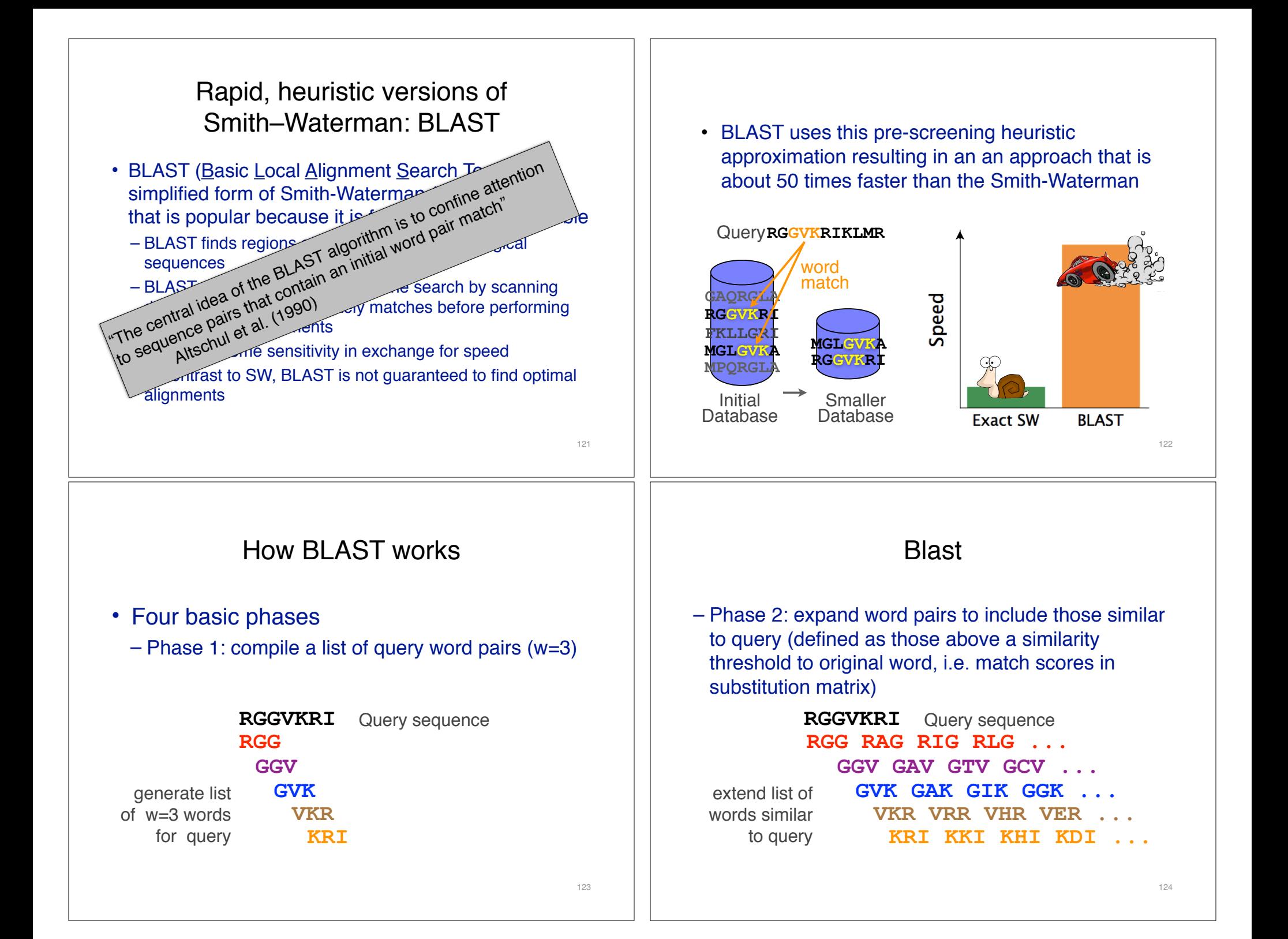

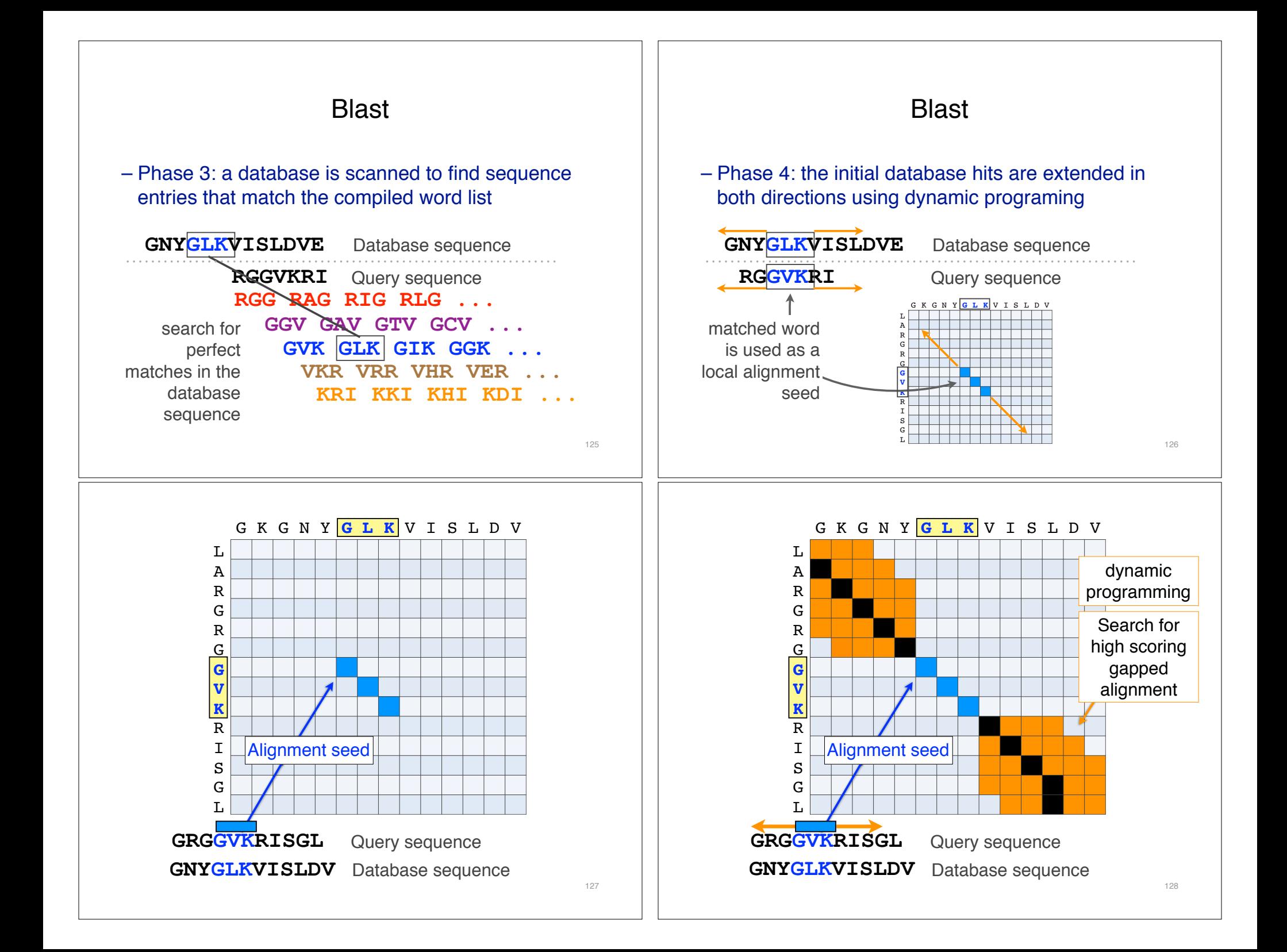

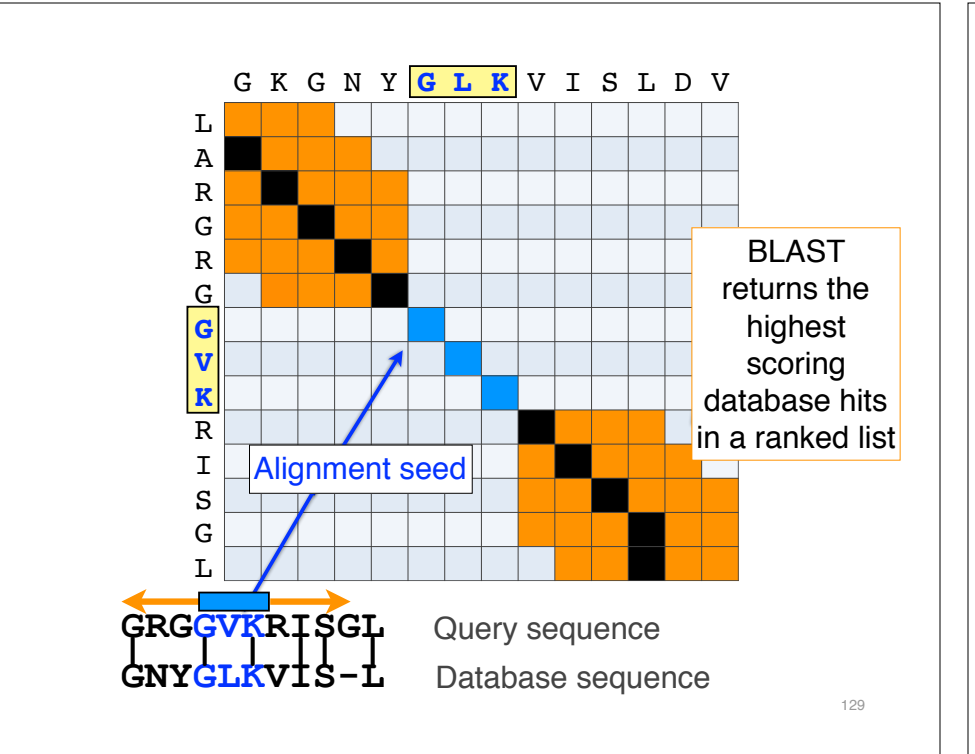

#### Statistical significance of results

• An important feature of BLAST is the computation of statistical significance for each hit. This is described by the E value (expect value)

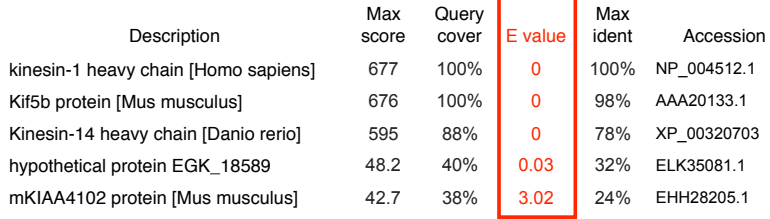

#### BLAST output

• BLAST returns the highest scoring database hits in a ranked list along with details about the target sequence and alignment statistics

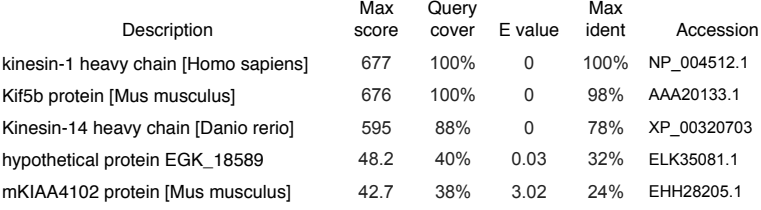

130

#### BLAST scores and E-values

- The E value is the expected number of hits that are as good or better than the observed local alignment score (with this score or better) if the query and database are random with respect to each other
	- i.e. the number of alignments expected to occur by chance with equivalent or better scores
- Typically, only hits with E value below a significance threshold are reported
	- This is equivalent to selecting alignments with score above a certain score threshold

• Ideally, a threshold separates all query related sequences (yellow) from all unrelated sequences (gray)

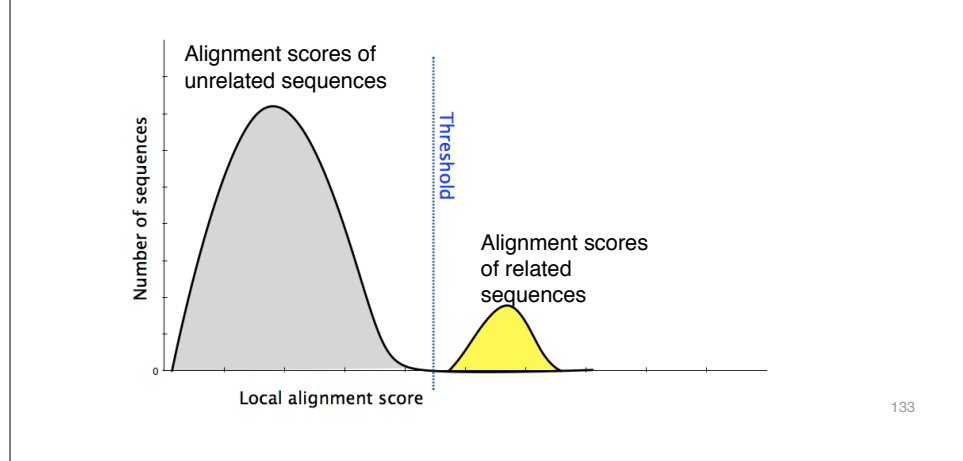

- Unfortunately, often both score distributions overlap
	- The E value describes the expected number of hits with a score above the threshold if the query and database are unrelated

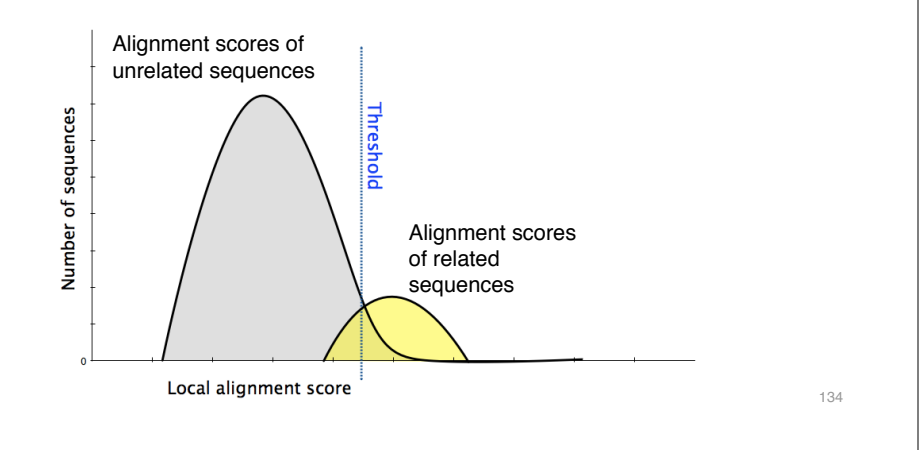

- Unfortunately, often both score distributions overlap
	- The E value describes the expected number of hits with a score above the threshold if the query and database are unrelated

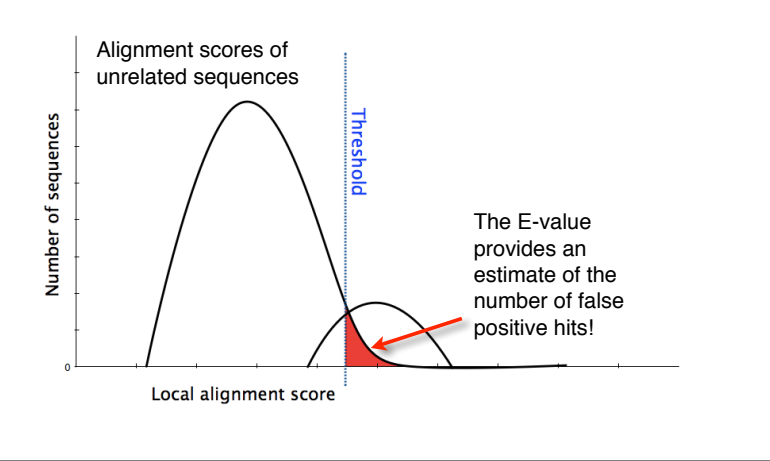

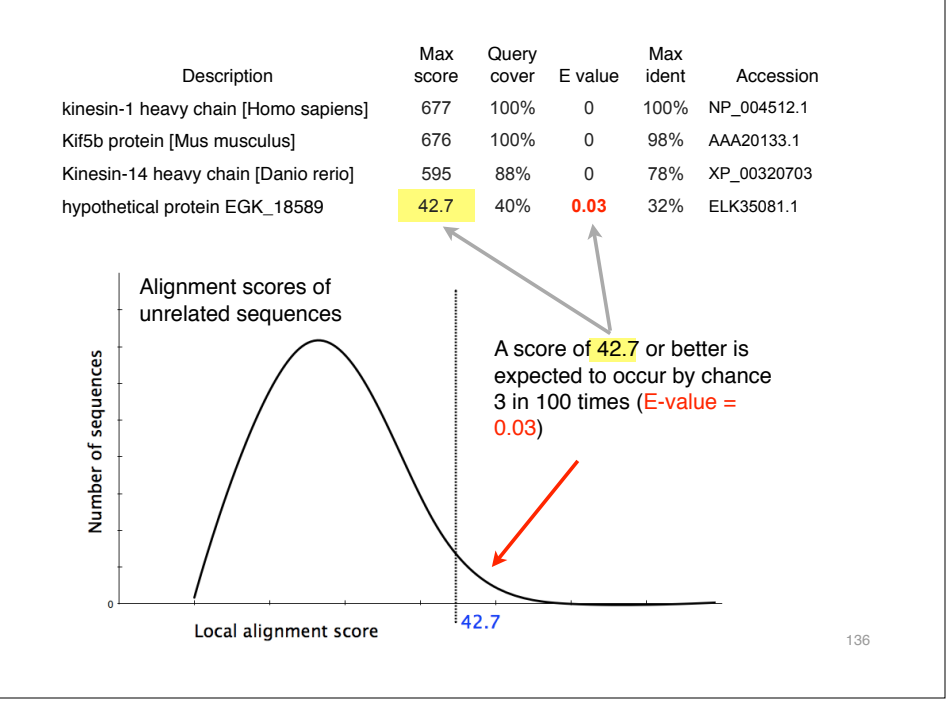

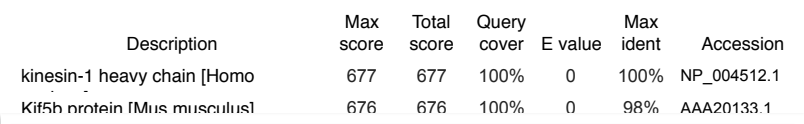

In general *E* values < 0.005 are usually significant.

To find out more about *E* values see: "The Statistics of Sequence Similarity Scores" available in the help section of the NCBI BLAST site:

http://www.ncbi.nlm.nih.gov/blast/tutorial/Altschul-1.html

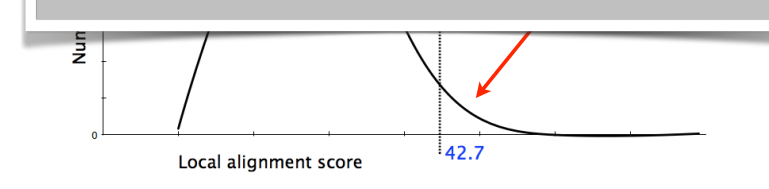

# **Summary**

- Sequence alignment is a fundamental operation underlying much of bioinformatics.
- Even when optimal solutions can be obtained they are not necessarily unique or reflective of the biologically correct alignment.
- Dynamic programming is a classic approach for solving the pairwise alignment problem.
- Reviewed global and local alignment approaches and their major application areas.
- Heuristic approaches are often necessary for large database searches and many genomic applications.

# Your Turn!

Hands-on worksheet **Sections 6**

- ‣ Please do answer the last lab review question (**Q19**).
- ‣ We encourage discussion and exploration!

## FOR NEXT CLASS

#### Check out the online:

- **Reading**: Sean Eddy's "What is dynamic programming?"
- **Homework**: (1) **Quiz**, (2) **Alignment Exercise**.

#### **Homework Grading**

Both (1) quiz questions and (2) alignment exercise carry equal weights (*i.e.* 50% each).

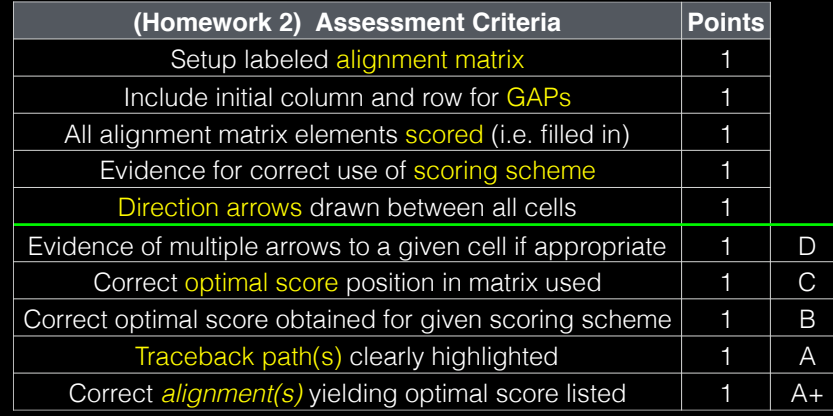

#### Practical database searching with BLAST

- There are four basic components to a traditional BLAST search
	- (1) Choose the sequence (query)
	- (2) Select the BLAST program
	- (3) Choose the database to search
	- (4) Choose optional parameters
- Then click "BLAST"

# REFERENCE SLIDES...

**Additional reference slides for the motivated student**

#### Step 1: Choose your sequence

• Sequence can be input in FASTA format or as accession number

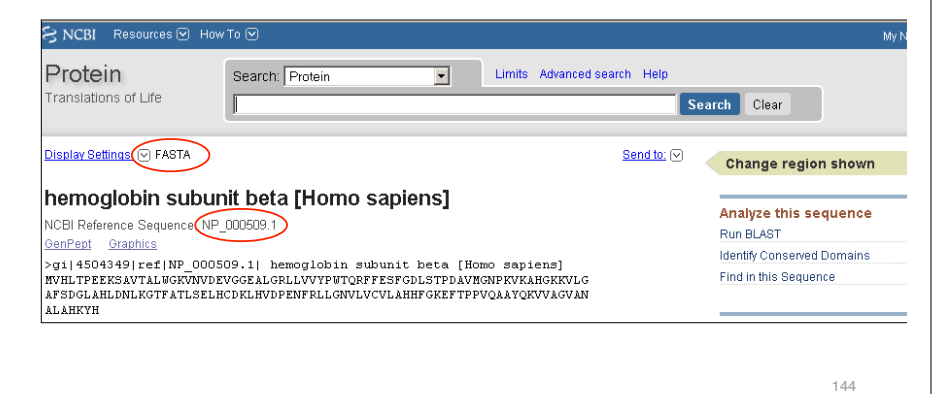

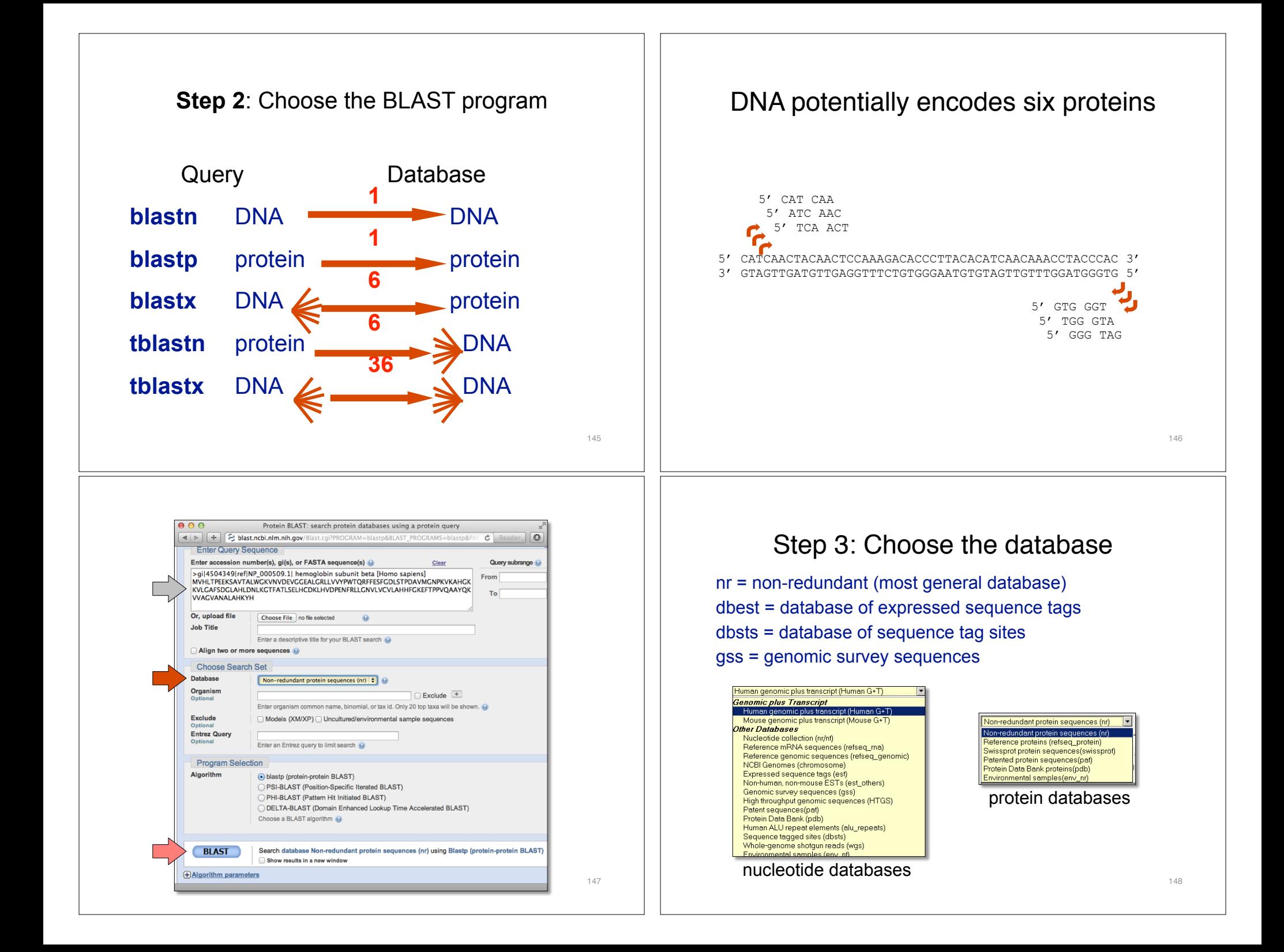

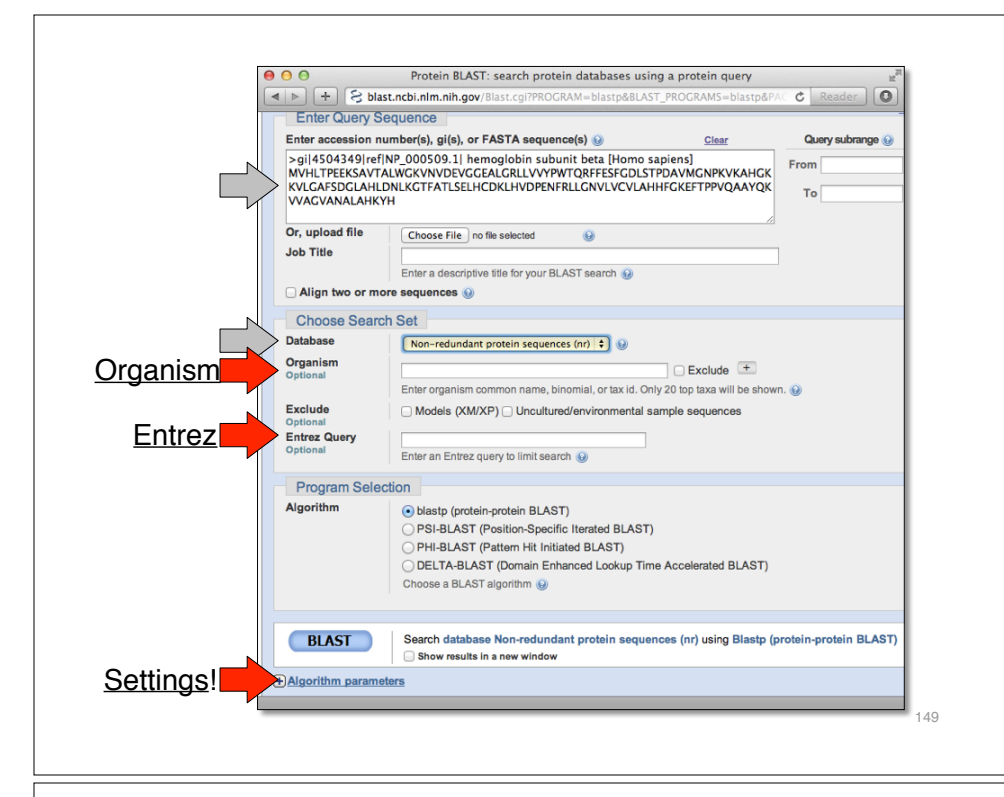

#### Step 4a: Select optional search

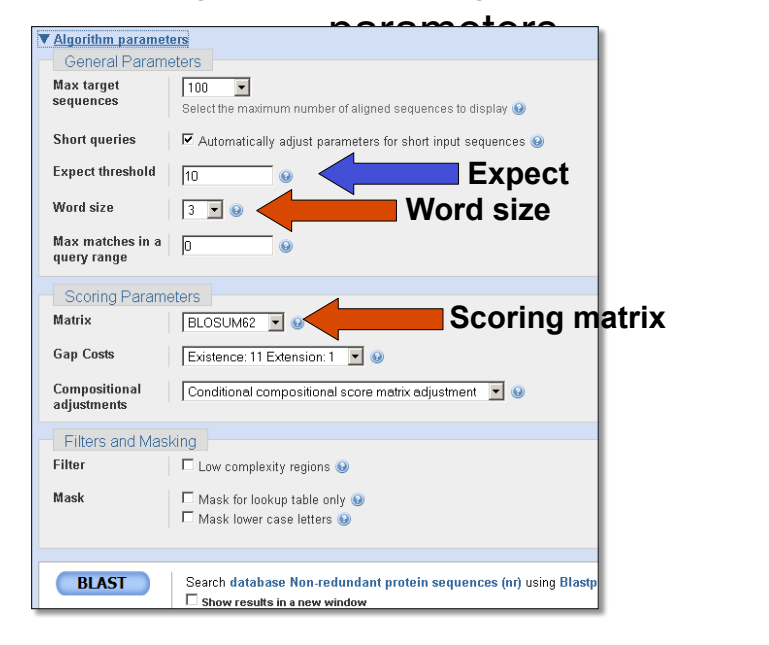

#### Step 4: Optional parameters

#### • You can...

- choose the organism to search
- change the substitution matrix
- change the expect (E) value
- change the word size
- change the output format

#### Results page

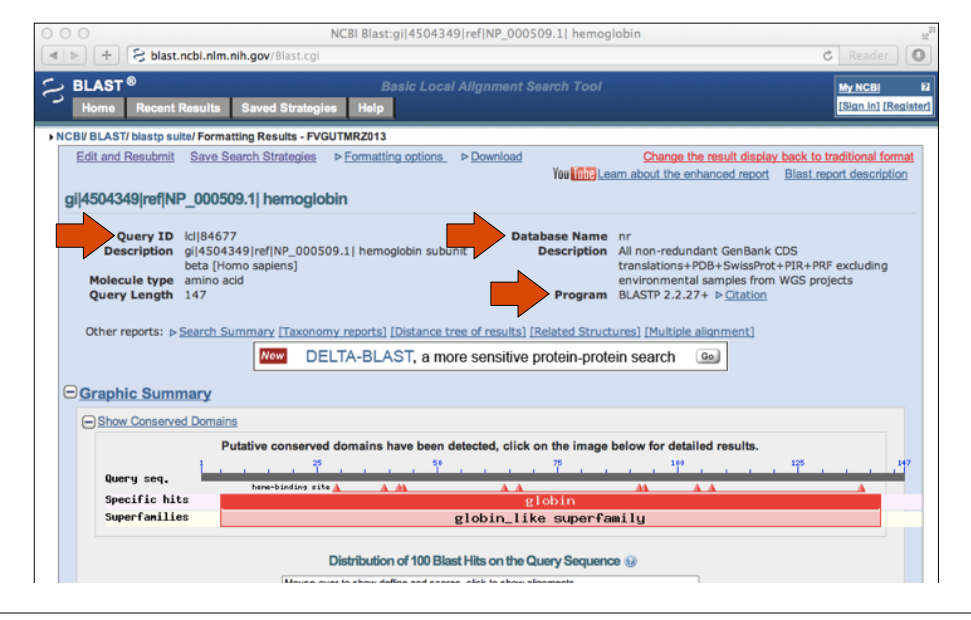

#### Further down the results page...

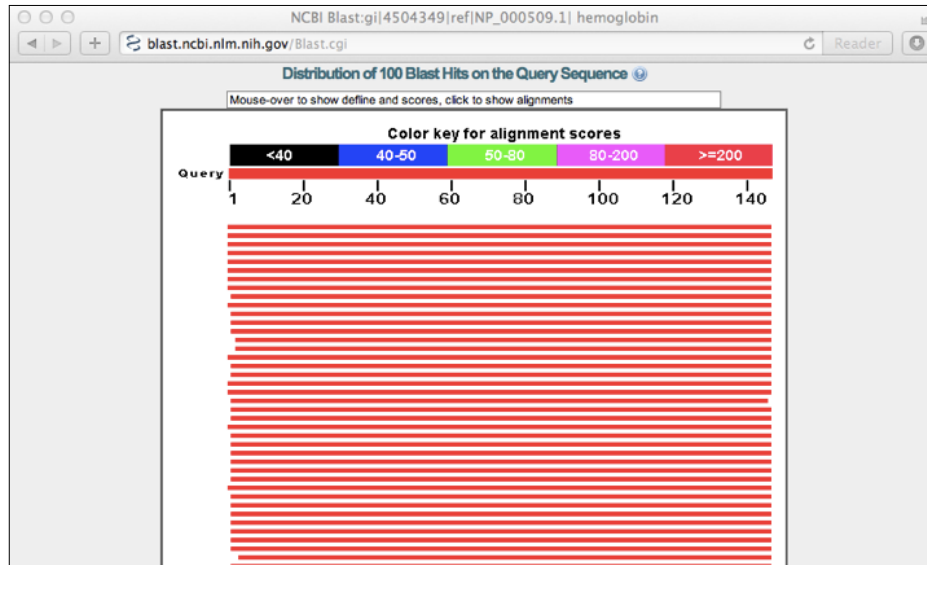

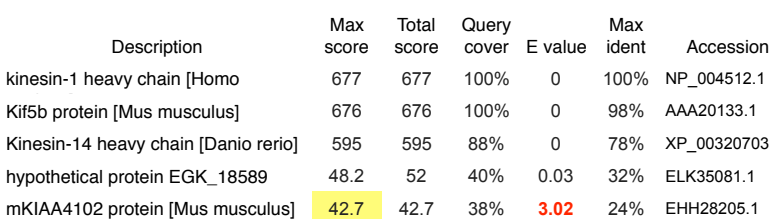

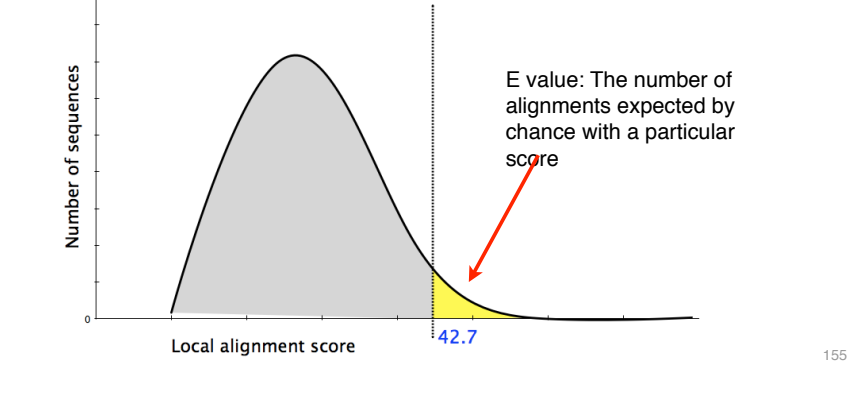

#### Further down the results page...

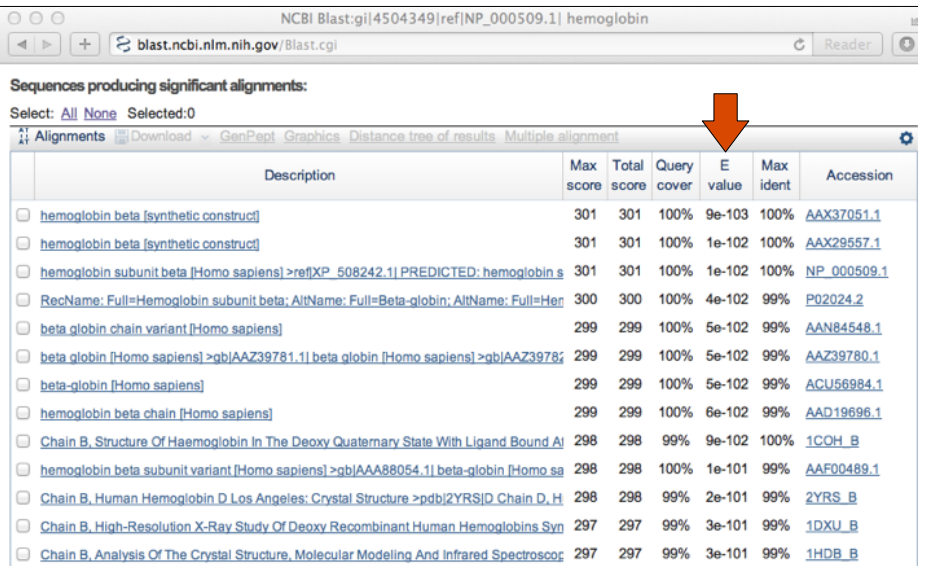

#### E values in BLAST

- Each alignment gets a score determined from the alignment and doesn't take into account the full length of the query, target or database
- The E value is what you want to look at
- E value = Expect
	- How often do I expect an alignment with this score give the length of my query and the size of the database
	- $E =$  Kmne-λs
		- K and  $\lambda$  are scaling factors
		- S is the score
		- $\cdot$  m length of query, n length of database
	- E corrects for multiple comparisons, i.e., query compared to many sequences – proportional to length of database and query for a given S (score)

#### Further down the results page...

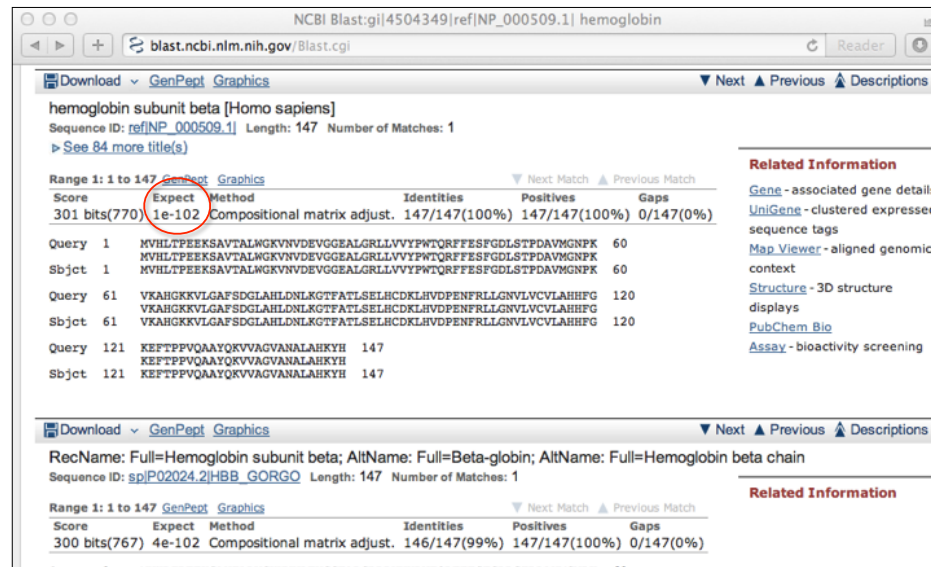

#### Different output formats are available

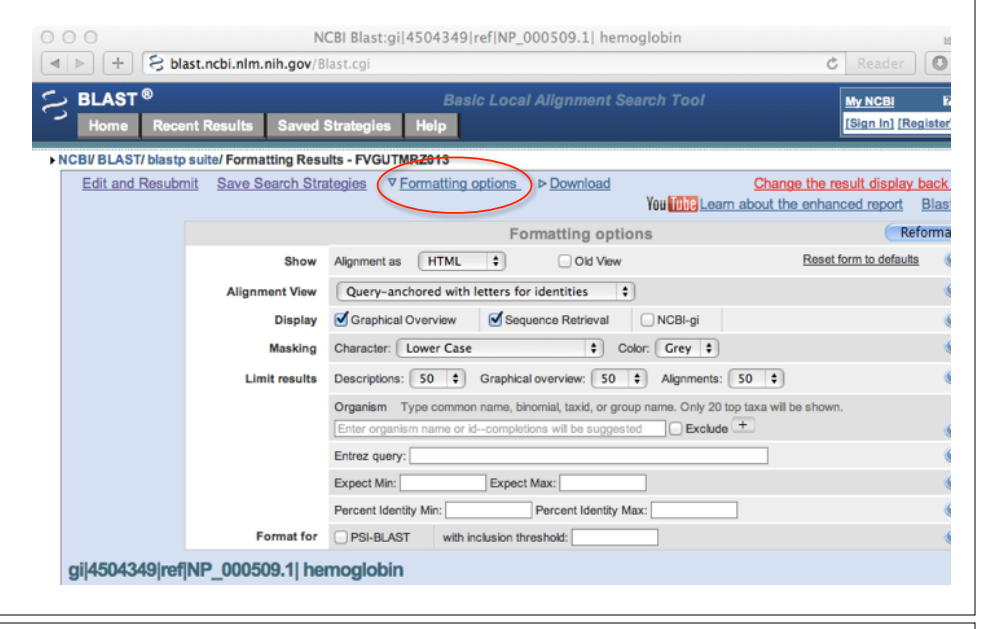

#### E.g. Query anchored alignments

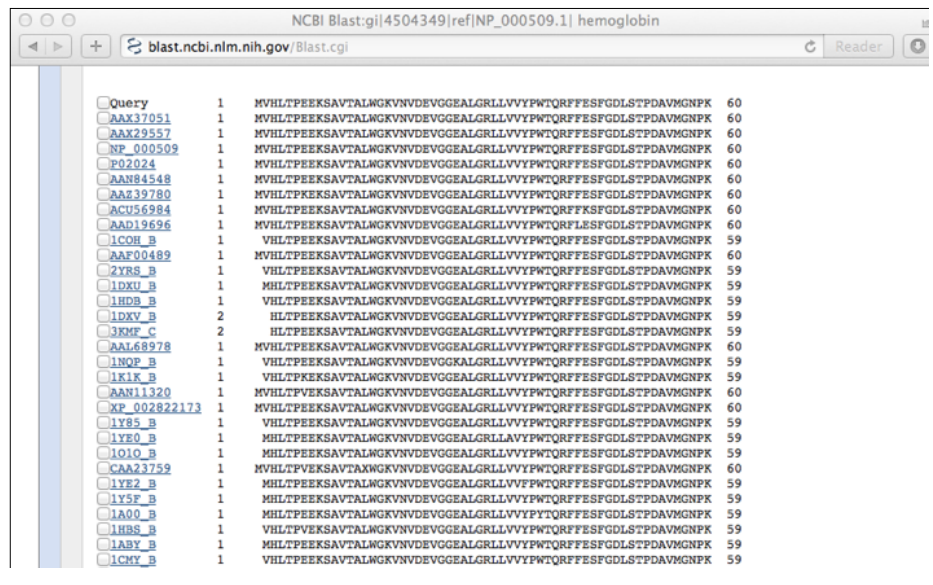

#### ... and alignments with dots for identities

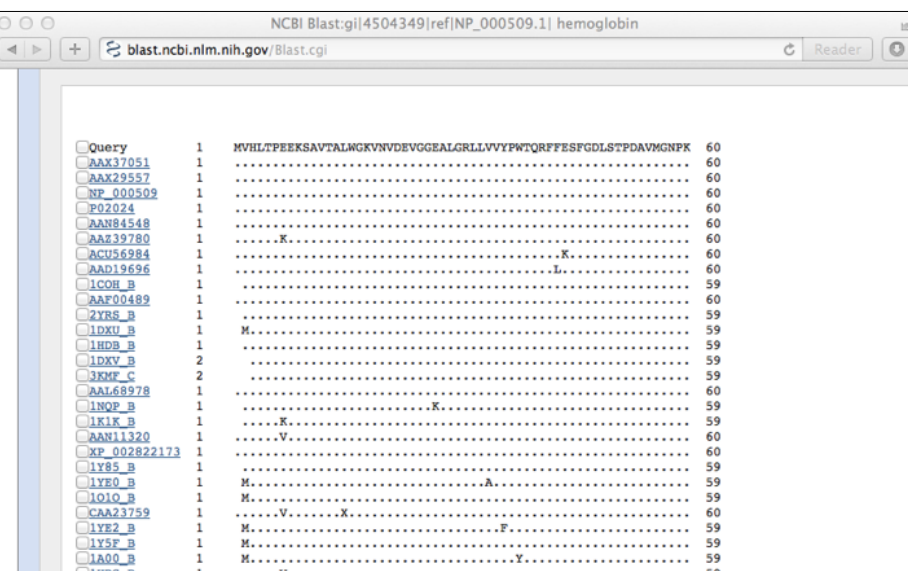

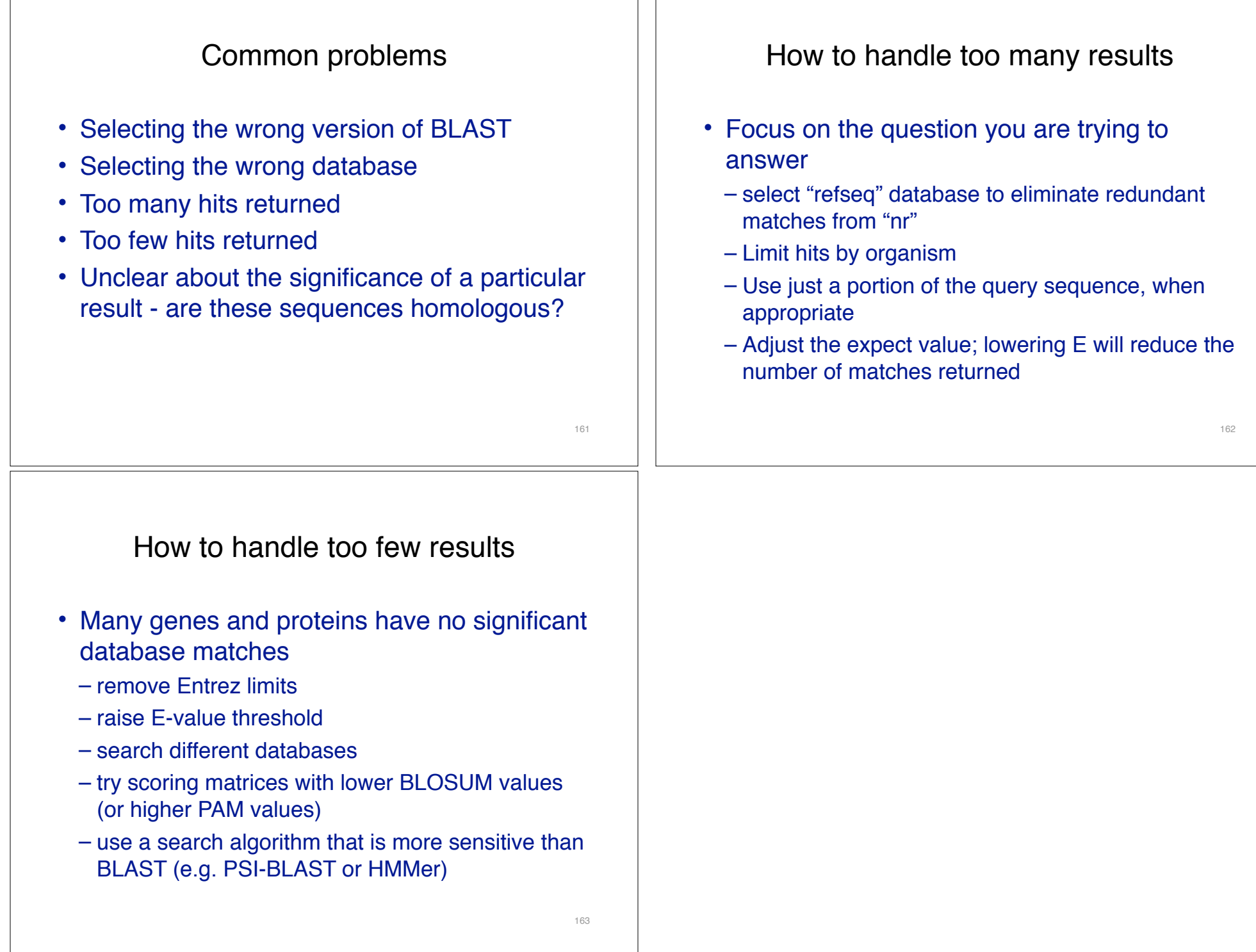